SEDAR 21-RW-01: Computer code for the SEDAR 21 age-structured production model for sandbar sharks

> National Marine Fisheries Service Southeast Fisheries Science Center Panama City Laboratory 3500 Delwood Beach Road, Panama City, FL 32408, USA

## **Background**

The model used in the sandbar shark and blacknose shark assessments was an age-structured production model, originally developed by Clay Porch at the SEFSC in Miami, which has been used in assessments of Atlantic white marlin (Porch 2003) and several species of Atlantic sharks since 2002 (e.g., SEDAR 11 for sandbar and blacktip sharks; SEDAR 13 for Atlantic sharpnose, bonnethead, and blacknose sharks). The model is written in AD Model Builder software (Otter Research 2004) and includes three files. The first file is a .tpl file, which contains the actual code, and is provided here as Appendix A. The other two files are input files: the first includes information on data fed into the model (.dat file; Appendix B), the second includes information on the parameters, allowing one to specify bounds and prior distributions (.prm file; Appendix C).

## **References**

- Otter Research Ltd, 2004. An Introduction to AD Model Builder version 7.1.1. Box 2040, Sidney, British Columbia.
- Porch, C. E. 2003a. A preliminary assessment of Atlantic white marlin (*Tetrapturus albidus*) using a state-space implementation of an age-structured model. SCRS/02/68 23pp.
- SEDAR 11. 2006. Stock assessment report: large coastal shark complex, blacktip and sandbar shark. Highly Migratory Species Management Division, NOAA, Silver Spring, MD.
- SEDAR 13. 2007. Stock assessment report: small coastal shark complex, Atlantic sharpnose, blacknose, bonnethead and finetooth shark. Highly Migratory Species Management Division, NOAA, Silver Spring, MD.

# **Appendix A: AD Model Builder code for Age-Structured Production Model**

///////////////////////////////////////////////////////////////////////////////////// DATA\_SECTION /////////////////////////////////////////////////////////////////////////////////////

// --------------- read data file ---------------// !! ad\_comm::change\_datafile\_name("shark\_spasm.dat");

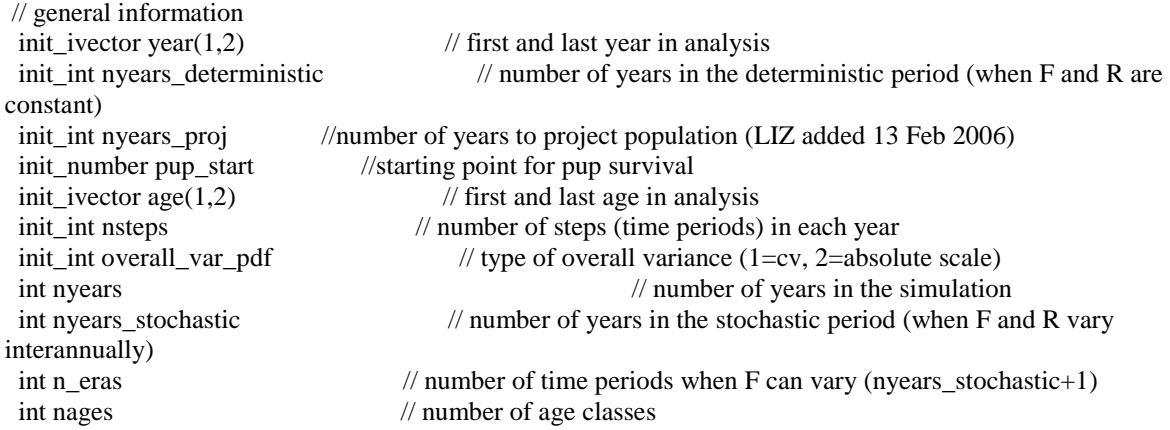

```
 int nes // (n)umber of (s)ets of (e) effort parameters
 int ngs \frac{1}{\pi} (n)umber of (s)ets of (q) catchability-related parameters
  int nss // (n)umber of (s)ets of (s) selectivity-related parameters
 int ncds // (n)umber of (s)ets of (cd) catch-data-related parameters
 int neds // (n)umber of (s)ets of (ed) effort-data-related parameters
int nids // (n)umber of (s)ets of (id) index-data-related parameters
!! nyears=year(2)-year(1)+1;
!! nyears_stochastic=nyears-nyears_deterministic;
!! n_eras=nyears_stochastic+1;
!! nages = age(2) - age(1) + 1;// spawning information
 init_int spawn_season
init_vector p(1,nages)init_vector fecundity_input(1,nages)
// catch information
!! cout << "reading catches " << endl;
 init_int n_catch_series
 init ivector effort model type(1,n catch series) // (LIZ 14-feb-2006) method of treating prehistoric effort: 0 =
exact match to effort data, 1 = estimated constant, 2 = estimated linear
 init_ivector catch_pdf(1,n_catch_series)
 init ivector catch units(1,n catch series)
  init_ivector catch_first(1,n_catch_series)
 init ivector catch last(1,n catch series)
 init ivector \cos(1,n) catch series)
  init_ivector cqs(1,n_catch_series)
  init_ivector css(1,n_catch_series)
 init ivector ces(1, n, catch, series)!! if(n_catch_series<=0) n_catch_series=-1;
 init_matrix catch_obs(1,nyears,1,n_catch_series+1)
  init_matrix catch_cv(1,nyears,1,n_catch_series+1)
!! if(n_catch_series<=0) n_catch_series=0;
// index (cpue) information
!! cout << "reading indices " << endl;
 init_int n_index_series
 init_ivector index_pdf(1,n_index_series)
 init_ivector index_units(1,n_index_series)
 init ivector index first(1, n index series)
  init_ivector index_last(1,n_index_series)
  init_ivector index_scale(1,n_index_series)
 init ivector ivs(1,n index series)
  init_ivector iqs(1,n_index_series)
  init_ivector iss(1,n_index_series)
!! if(n_index_series\leq=0) n_index_series=-1;
init_matrix index_obs(1,nyears,1,n_index_series+1)
  init_matrix index_cv(1,nyears,1,n_index_series+1)
!! if(n_index_series<=0) n_index_series=0;
// effort information
!! cout << "reading effort " << endl;
 init_int n_effort_series
  init_ivector effort_pdf(1,n_effort_series)
  init_ivector effort_first(1,n_effort_series)
  init_ivector effort_last(1,n_effort_series)
  init_ivector effort_scale(1,n_effort_series)
```
 init\_ivector evs(1,n\_effort\_series) init ivector  $ees(1,n$  effort series) !! if(n\_effort\_series<=0) n\_effort\_series=-1; init\_matrix effort\_obs(1,nyears,1,n\_effort\_series+1) init\_matrix effort\_cv(1,nyears,1,n\_effort\_series+1) !! if(n\_effort\_series<=0) n\_effort\_series=0; // age composition information !! cout << "reading age composition " << endl; init\_int n\_agecomp\_series init\_int agecomp\_begin\_yr // year when age comp data first become available int nyrs\_agecomp !! nyrs agecomp=year(2)-agecomp begin  $yr+1$ ; init ivector agecomp\_pdf(1,n\_agecomp\_series) init ivector agecomp units $(1,n$  agecomp series) init ivector agecomp  $first(1, n \text{ agecomp} \text{ series})$  init\_ivector agecomp\_last(1,n\_agecomp\_series) init\_matrix agecomp\_input(1,nyrs\_agecomp\*n\_agecomp\_series,1,nages+3) // age composition data // --------------- read parameter file ---------------// !! ad\_comm::change\_datafile\_name("shark\_spasm.prm"); !! cout << "reading parameter specifications " << endl; init\_int n\_par // number of process parameters init ivector n sets $(1,6)$  // number of sets of each parameter type !!  $ng=n_sets(1)$ ;  $nes=n_sets(2)$ ;  $nss=n_sets(3)$ ;  $ncds=n_sets(4)$ ;  $nids=n_sets(5)$ ;  $neds=n_sets(6)$ ; init\_matrix par\_specs(1,n\_par,1,7)  $\qquad$  // specifications for structural parameters init vector o var specs $(1,6)$  // specifications for overall scale of variance init\_vector r\_rho\_specs(1,6) // specifications for r process error correlation coefficient init\_vector r\_var\_specs(1,6) // specifications for r process error relative variance init\_vector r\_dev\_specs(1,6) // specifications for r process error deviations init\_matrix q\_rho\_specs(1,nqs,1,6) // specifications for q process error correlation coefficient init\_matrix q\_var\_specs(1,nqs,1,6) // specifications for q process error relative variance init matrix q dev specs $(1, \text{ng}, 1,6)$  // specifications for q process error deviations init\_matrix e\_rho\_specs(1,nes,1,6) // specifications for e process error correlation coefficient init\_matrix e\_var\_specs(1,nes,1,6) // specifications for e process error relative variance init matrix e dev specs $(1, \text{nes}, 1, 6)$  // specifications for e process error deviations // --------- derived variables pertaining to parameters that are constant (don't need to be differentiated)----------// int i; int ie; int n\_series; int n\_par\_phase; int k;

 number delta; number half\_delta; number spawn\_time; vector step\_time(1,nsteps) vector ag(1,nages) ivector n\_calls(1,1000) ivector npf(1,50); ivector nature(1,n\_par); vector best\_guess(1,n\_par); number o\_var\_best\_guess; number r\_rho\_best\_guess ; number r\_var\_best\_guess ; number r\_dev\_best\_guess vector q\_rho\_best\_guess(1,nqs); vector q\_var\_best\_guess(1,nqs); vector q\_dev\_best\_guess(1,nqs); vector e\_rho\_best\_guess(1,nes); vector e\_var\_best\_guess(1,nes); vector e\_dev\_best\_guess(1,nes); ivector iph(1,n\_par); int o\_var\_iph; int r\_rho\_iph; int r\_var\_iph; int r\_dev\_iph; ivector q\_rho\_iph(1,nqs); ivector q\_var\_iph(1,nqs); ivector q\_dev\_iph(1,nqs); ivector e\_rho\_iph(1,nes); ivector e\_var\_iph(1,nes); ivector e\_dev\_iph(1,nes); ivector pdf(1,n\_par); int o\_var\_pdf;

 int r\_rho\_pdf; int r\_var\_pdf; int r\_dev\_pdf; ivector q\_rho\_pdf(1,nqs); ivector q\_var\_pdf(1,nqs); ivector q\_dev\_pdf(1,nqs); ivector e\_rho\_pdf(1,nes); ivector e\_var\_pdf(1,nes); ivector e\_dev\_pdf(1,nes); vector cv(1,n\_par); number o\_var\_cv; number r\_rho\_cv; number r\_var\_cv; number r\_dev\_cv; vector q\_rho\_cv(1,nqs); vector q\_var\_cv(1,nqs); vector q\_dev\_cv(1,nqs); vector e rho cv(1,nes); vector e var cv(1,nes); vector e dev cv(1,nes); ivector igv $(1, \text{ngs})$ ; ivector iev $(1, \text{nes})$ ; ivector isv $(1, \text{nss})$  number F\_best\_guess; int last\_iph;

#### LOCAL\_CALCS

// reformat parameter control matrices

best guess=column(par specs,2); iph=ivector(column(par specs,5)); pdf=ivector(column(par specs,6));  $cv = column(par\;specs,7);$  nature=ivector(column(par specs,1));

 o\_var\_best\_guess=o\_var\_specs(1); o\_var\_iph=int(o\_var\_specs(4)); o\_var\_pdf=int(o\_var\_specs(5)); o\_var\_cv=o\_var\_specs(6);

 $r_r$ ho\_best\_guess= $r_r$ ho\_specs(1);  $r_r$ ho\_iph=int( $r_r$ ho\_specs(4));  $r_r$ ho\_pdf=int( $r_r$ ho\_specs(5)); r\_rho\_cv=r\_rho\_specs(6);

 $r_\text{var}$ best\_guess= $r_\text{var}$ specs(1);  $r_\text{var}$ \_var\_iph=int( $r_\text{var}$ \_var\_specs(4));  $r_\text{var}$ \_var\_pdf=int( $r_\text{var}$ \_specs(5)); r\_var\_cv=r\_var\_specs(6);

 $r_\text{dev}$  best\_guess=r\_dev\_specs(1);  $r_\text{dev}$  -int(r\_dev\_specs(4)); r\_dev\_pdf=int(r\_dev\_specs(5)); r\_dev\_cv=r\_dev\_specs(6);

q rho best guess=column(q rho specs,1); q rho iph=ivector(column(q rho specs,4));

q\_rho\_pdf=ivector(column(q\_rho\_specs,5)); q\_rho\_cv=column(q\_rho\_specs,6);

q\_var\_best\_guess=column(q\_var\_specs,1); q\_var\_iph=ivector(column(q\_var\_specs,4));

q\_var\_pdf=ivector(column(q\_var\_specs,5)); q\_var\_cv=column(q\_var\_specs,6);

q\_dev\_best\_guess=column(q\_dev\_specs,1); q\_dev\_iph=ivector(column(q\_dev\_specs,4));

q\_dev\_pdf=ivector(column(q\_dev\_specs,5)); q\_dev\_cv=column(q\_dev\_specs,6);

e\_rho\_best\_guess=column(e\_rho\_specs,1); e\_rho\_iph=ivector(column(e\_rho\_specs,4));

e\_rho\_pdf=ivector(column(e\_rho\_specs,5)); e\_rho\_cv=column(e\_rho\_specs,6);

e\_var\_best\_guess=column(e\_var\_specs,1); e\_var\_iph=ivector(column(e\_var\_specs,4));

e\_var\_pdf=ivector(column(e\_var\_specs,5)); e\_var\_cv=column(e\_var\_specs,6);

e\_dev\_best\_guess=column(e\_dev\_specs,1); e\_dev\_iph=ivector(column(e\_dev\_specs,4));

e\_dev\_pdf=ivector(column(e\_dev\_specs,5)); e\_dev\_cv=column(e\_dev\_specs,6);

// initialize number of parameters in each function type

npf=1; for (int j=1; j<=4;j++) npf(j)=j; // constants and polynomials

npf(5)=1; npf(6)=2; npf(7)=2; // knife-edge, logistic and gamma selectivity curves

 npf(8)=8; npf(9)=3; // Chapman-Richards and Gompertz growth curves; PLUS: 2 parameters to re-scale units if necessary (LIZ added 1/31/2006)

npf(10)=2; // Beverton and Holt asymptotic recruitment

- npf(11)=2; // Ricker spawner-recruit
- npf $(12)=2$ ; // power

npf $(15)=5$ ; // double logistic (LIZ added 8/18/2005)

npf(16)=2; // exponential (LIZ added  $4/25/2005$ )

npf(22)=nages; //allows age-specific values

delta=1./double(nsteps); half\_delta=0.5\*delta; spawn\_time=double(spawn\_season-1)\*delta;

for (ie=1; ie<=nsteps; ie++) step\_time(ie)=double(ie)\*delta-half\_delta;

for  $(a=1; a \leq -na \leq s; a++)$  ag(a)=double(a+age(1))-1.0;

//cout << "Best Guess..." << endl;

//cout << best\_guess << endl;

F\_best\_guess=0.05;

last\_iph=max(iph);

END\_CALCS

// --------- derived variables pertaining to the data that are constant (don't need to be differentiated)----------//

```
matrix n_agecomp_data(1,nyears,1,n_agecomp_series) // number of fish sampled for age composition
 3darray agecomp_obs(1,nages,1,nyears,1,n_agecomp_series) // age composition data
 vector catch delta(1,n catch series)
  vector index_delta(1,n_index_series)
 vector effort avg(1, n effort series+1)
 vector effort min(1, n effort series+1)
  vector n_effort_points(1,n_effort_series+1)
  vector index_avg(1,n_index_series+1)
  vector index_min(1,n_index_series+1)
  vector n_index_points(1,n_index_series+1)
 vector one vector age(1,nages) number aic
  number catch_max
  number catch_min
  number temp_dble
  number n_data
  number sumcomp
LOCAL_CALCS
 // compute maximum total catch and averages (initial biomass ought to be near the maximum catch divided by 
F(y=1) cout << "Averaging data" << endl;
 zero=0.0; one=1.0; n_calls=0; i_one=1; i_two=2; one_vector_age=one; tiny_number=1.0e-32;
huge number=1.0e+32; two pi=6.2831853;
  n_effort_points=0.0; n_index_points=0.0; effort_avg=0.0 ; index_avg=0.0; catch_max=1.0; catch_min=10.0; 
index_min=1000.0; effort_min=1000.0;
 for (y=1; y \leq n \text{ years}; y++) {
   // compute maximum and minimum total catch
  temp_dble=0.0;
   for (series=1; series<=n_catch_series;series++) {
    if(y==1) catch_delta(series)=1/double(catch_last(series)-catch_first(series)+1);
    if(catch_pdf(series)>0 && catch_obs(y,series)>0.0) {
    temp_dble+=catch_obs(y,series);
     if(catch_obs(y,series)<catch_min) catch_min=catch_obs(y,series);
    }
   }
   if(temp_dble>catch_max) catch_max=temp_dble;
   // compute average effort and average index
  for (series=1; series<=n_effort_series;series++)
   if(effort_obs(y,series)>=0.0) {
    if(effort_obs(y,series)>0.0 && effort_obs(y,series)<effort_min(series)) effort_min(series)=effort_obs(y,series);
    effort_avg(series) += effort_obs(y,series); n_effort_points(series) += 1.0;
    }
  for (series=1; series\le=n index series;series++) {
    if(y==1) index_delta(series)=one/double(index_last(series)-index_first(series)+1);
   if(index obs(y, series) \geq 0) {
    if(index_obs(y,series)>0.0 && index_obs(y,series)<index_min(series)) index_min(series)=index_obs(y,series);
    index avg(series) += index obs(y,series); n_index points(series) += 1.0;
    }
   }
  }
  //scale index and effort series
  cout << "Scaling" << endl;
   n_data=sum(n_index_points)+sum(n_effort_points);
```

```
for (series=1; series<=n_index_series;series++) { index_avg(series) /= n_index_points(series) ;
index min(series) /= 1000.0 ; } // so q ~ C/N and e~1
  for (series=1; series<=n_effort_series;series++) { effort_avg(series) /= n_effort_points(series) ; effort_min(series)
/= 1000.0; } // so e~1 and q ~ C/N
 for (y=1; y \leq =ny \text{ears}; y++) {
   for (series=1; series\leq=n_effort_series;series++) {
     if(effort_pdf(series)==1 && effort_obs(y,series)>=0) effort_obs(y,series)+=effort_min(series); // no zero effort 
for lognormal
    if(effort_scale(series)>0) effort_obs(y,series) /= effort_avg(series);
    }
   for (series=1; series\le=n index series;series++) {
    if(index pdf(series)==1 && index obs(y,series)>=0) index obs(y,series)+=index min(series); // no zero
indices for lognormal
    if(index_scale(series)>0) index_obs(y,series) /= index_avg(series)/catch_max;
    }
   for (series=1; series<=n_catch_series;series++) {
     if(catch_pdf(series)>=0 && catch_obs(y,series)>=0) {
     n_data += 1; if(catch_obs(y,series)<catch_min && catch_pdf(series)==1) catch_obs(y,series)=catch_min/10.0;
// no zero catches permitted for lognormal
     }
    }
   }
  catch_min=catch_min/100000.0+1.0e-10;
 n_series=n_index_series; if(n_catch_series>n_series) n_series=n_catch_series;
  //format age composition data
  n_agecomp_data.initialize();
  for (y=1; y \leq nyrs_a gecomp; y++) {
   int j=agecomp_begin_yr+y-year(1);
  for (i=1; i<=n\_agecomp\_series; i++) {
    k=(i-1)*nyrs_agecomp+y; n_agecomp_data(j,i)=agecomp_input(k,3); sumcomp=0; 
   for (a=1; a \leq nages; a++) {
     if(agecomp_input(k,a+3)>=0) sumcomp+=agecomp_input(k,a+3);
     else if(n_agecomp_data(j,i)>0) {
       cout << "Error: There is a negative value entered in the age composition data for " << endl;
      cout << " series " << i << ", year " << j+year(1)-1 << endl; exit(0);
      }
 }
   if(sumcomp>0) for (a=1; a <= nages; a + +) agecomp_obs(a,j,i)=agecomp_input(k,a+3)/sumcomp;
   else n\_agecomp\_data(i,i)=0; }
 }
END_CALCS
/////////////////////////////////////////////////////////////////////////////////////
```
PARAMETER\_SECTION

// Warning: all variables in this section must be floating point, not integers

// integers may be declared locally by use of !! int i etc..., but these will

- // not apply outside the parameter section (whereas the ADMB types number, vector
- // and matrix are global)

/////////////////////////////////////////////////////////////////////////////////////

// --------- specify estimated parameters -------------------------------// // get parameter bounds and phases in proper formats LOCAL\_CALCS cout << "specifying parameter bounds " << endl; dvector lb(1,n\_par); lb=column(par\_specs,3); dvector ub(1,n\_par); ub=column(par\_specs,4); double lb\_o\_var; lb\_o\_var=o\_var\_specs(2); double ub\_o\_var; ub\_o\_var=o\_var\_specs(3); double lb\_r\_rho; lb\_r\_rho=r\_rho\_specs(2); double ub\_r\_rho; ub\_r\_rho=r\_rho\_specs(3); double  $lb_r_\varphi$  ar;  $lb_r_\varphi$  var=r\_var\_specs(2); double ub\_r\_var; ub\_r\_var=r\_var\_specs(3); double  $\text{lb}_r$ ;  $\text{lb}_r = r_\text{dev\_species}(2)$ ; double  $\text{ub}_r$ ;  $\text{ub}_r = r_\text{dev\_species}(3)$ ; dvector  $\lfloor \ln q \rfloor$  rho(1,nqs);  $\lfloor \ln q \rfloor$  rho=column(q\_rho\_specs,2); dvector  $\lfloor \ln q \rfloor$  rho(1,nqs); ub\_q\_rho=column(q\_rho\_specs,3); dvector lb\_q\_var(1,nqs); lb\_q\_var=column(q\_var\_specs,2); dvector ub\_q\_var(1,nqs); ub q var=column(q var specs, 3); dvector lb\_q(1,nqs); lb\_q=column(q\_dev\_specs,2); dvector ub\_q(1,nqs); ub\_q=column(q\_dev\_specs,3); dvector lb\_e\_rho(1,nes); lb\_e\_rho=column(e\_rho\_specs,2); dvector ub\_e\_rho(1,nes); ub\_e\_rho=column(e\_rho\_specs,3); dvector lb\_e\_var(1,nes); lb\_e\_var=column(e\_var\_specs,2); dvector ub\_e\_var(1,nes); ub e var $=$ column(e var specs,3); dvector lb\_e(1,nes); lb\_e=column(e\_dev\_specs,2); dvector ub\_e(1,nes); ub\_e=column(e\_dev\_specs,3); double lb 0; lb  $0=0.0001$ ; double ub 2; ub  $2=2.0$ ; END\_CALCS // set parameter vectors to be estimated !! cout << "specifying parameters " << endl; init\_bounded\_number\_vector par\_est(1,n\_par,lb,ub,iph) init\_bounded\_number overall\_var(lb\_o\_var,ub\_o\_var,o\_var\_iph) init\_bounded\_number r\_rho(lb\_r\_rho,ub\_r\_rho,r\_rho\_iph) init\_bounded\_number r\_var(lb\_r\_var,ub\_r\_var,r\_var\_iph) init bounded vector r\_devs $(2,n$  eras,lb\_r,ub\_r,r\_dev\_iph) init\_bounded\_number\_vector q\_rho(1,nqs,lb\_q\_rho,ub\_q\_rho,q\_rho\_iph) init\_bounded\_number\_vector q\_var(1,nqs,lb\_q\_var,ub\_q\_var,q\_var\_iph) init\_bounded\_vector\_vector q\_devs(1,nqs,2,n\_eras,lb\_q,ub\_q,q\_dev\_iph) init bounded number vector e  $rho(1,nes,lb$  e rho,ub e rho,e rho iph) init\_bounded\_number\_vector e\_var(1,nes,lb\_e\_var,ub\_e\_var,e\_var\_iph) init bounded vector vector e devs $(1, nes, 2, n$  eras, lb e, ub e, e dev iph) // init\_bounded\_number Fspr20(lb\_0,ub\_2,last\_iph) // init\_bounded\_number Fspr30(lb\_0,ub\_2,last\_iph) // init\_bounded\_number Fspr40(lb\_0,ub\_2,last\_iph) // init\_bounded\_number Fspr50(lb\_0,ub\_2,last\_iph) // init\_bounded\_number Fspr60(lb\_0,ub\_2,last\_iph) // // --------- derived variables that are functions of the parameters and therefore need derivatives ----------// // state variables vector r(1,nyears) matrix q(1,nyears,1,nqs); matrix e(1,nyears,1,nes)

// state (process) expectations (deterministic part) vector m(1,nages) vector exp\_m(1,nages) vector fecundity(1,nages) matrix s(1,nages,1,nss)

// observation error parameters

 vector c\_d\_var(1,ncds); vector e\_d\_var(1,neds); vector i\_d\_var(1,nids) // likelihoods and priors vector catch lklhd $(1,n$  catch series); vector index lklhd $(1,n$  index series+1); vector effort lklhd $(1,n$  effort series+1); vector agecomp lklhd $(1,n$  agecomp series+1) number r\_lklhd vector q\_lklhd $(1,ngs)$ ; vector e\_lklhd $(1,nes)$ number m\_prior; number r\_prior; number w\_prior vector q\_prior(1,nqs); vector e\_prior(1,nes); vector s\_prior(1,nss) vector c\_d\_prior(1,ncds); vector i\_d\_prior(1,nids); vector e\_d\_prior(1,neds) number e\_process\_prior; number r\_process\_prior; number q\_process\_prior number v\_prior number f\_penalty number n\_penalty number plusage\_penalty // misc. temporary variables number pred; number var; number spr0; number sprphi; number survive; number plus\_age; number catch\_by\_age; number index\_by\_age; number avg\_F; vector function\_parameter(1,6); vector recruitment\_parameter(1,6); vector growth parameter(1,8); //(LIZ 13 feb 2006); changed dim from 6 to 8 vector s\_latest(1,nages); vector s\_equilibrium(1,nages); vector wbyage(1,nages) matrix total\_catch(1,nages,1,nyears); matrix total\_yield(1,nages,1,nyears) matrix average  $n(1 \text{.nages.1} \text{.nyears})$ ; matrix catch pred(1,nyears,1,n catch series); matrix index pred(1,nyears,1,n index series+1); matrix effort\_pred(1,nyears,1,n\_effort\_series+1) 3darray agecomp\_pred(1,nages,1,nyears,1,n\_agecomp\_series) vector ssb(1,nyears) //3darray  $f(1, nages, 1, n.eras, 1, n. catch. series)$  //3darray f\_index(1,nages,1,n\_eras,1,n\_index\_series) 3darray f(1,nages,1,nyears,1,n\_catch\_series) //changed n\_eras to nyears (LIZ 8/18/2005) 3darray f\_index(1,nages,1,nyears,1,n\_index\_series) //changed n\_eras to nyears (LIZ 8/18/2005) 3darray n(1,nages+1,1,nyears+1,1,nsteps+1) vector  $n$  last(1,nages) vector w\_last(1,nages) vector n\_virg(1,nages) vector w\_virg(1,nages) matrix  $w(1 \text{.} \text{nages} + 1.1 \text{.} \text{nstens})$  objective\_function\_value obj\_func; // equilibrium statistics number slope0; number spratio; number sprtemp; number sprold; number yprtemp; number yprold; number ytemp; number yold number spr20; number spr30; number spr40; number spr50; number spr60; number spr01; number sprmax; //number sprmsy; //spawning potential ratio number ypr20; number ypr30; number ypr40; number ypr50; number ypr60; number ypr01; number yprmax; number yprmsy; // yield per recruit number Rspr20; number Rspr30; number Rspr40; number Rspr50; number Rspr60; number R01; number Rmax; number Rmsy; // recruitment number Fspr20; number Fspr30; number Fspr40; number Fspr50; number Fspr60; number F01; number Fmax; //number Fmsy; // fishing mortality number Yspr20; number Yspr30; number Yspr40; number Yspr50; number Yspr60; number Y01; number Ymax; number Ymsy; // yield

 number Bspr20; number Bspr30; number Bspr40; number Bspr50; number Bspr60; number B01; number Bmax; number Bmsy; // spawning biomass (fecundity)

 number BoverBspr20; number BoverBspr30; number BoverBspr40; number BoverBspr50; number BoverBspr60; number BoverB01; number BoverBmax; //number BoverBmsy;

 number FoverFspr20; number FoverFspr30; number FoverFspr40; number FoverFspr50; number FoverFspr60; number FoverF01; number FoverFmax; //number FoverFmsy;

// standard deviation report variables // sdreport\_number r0 // sdreport\_number Bcurrent // sdreport\_number Fcurrent //sdreport\_number pup\_survival number steepness number alpha sdreport\_number Bvirgin sdreport\_vector B(1,nyears) sdreport\_vector BoverBvirgin(1,nyears) // likeprof variables likeprof\_number r0 likeprof\_number pup\_survival likeprof\_number Fcurrent likeprof\_number B0 //virgin total biomass likeprof\_number SSB0 //virgin SS biomass likeprof\_number Nmat0 //virgin SS biomass

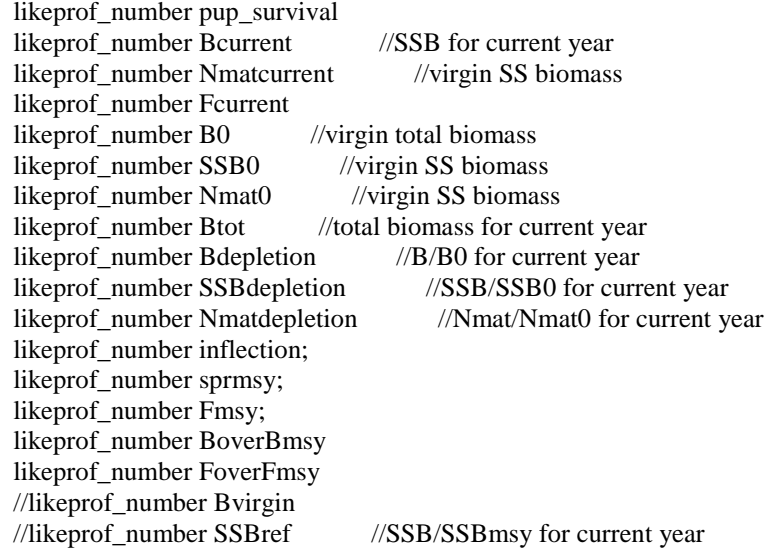

!! cout << "initialize parameters" << endl; !! cout << best\_guess << endl;

#### /////////////////////////////////////////////////////////////////////////////////////

INITIALIZATION\_SECTION ///////////////////////////////////////////////////////////////////////////////////// par\_est best\_guess overall\_var o\_var\_best\_guess r\_rho r\_rho\_best\_guess r\_var r\_var\_best\_guess r\_devs r\_dev\_best\_guess q\_rho q\_rho\_best\_guess q\_var q\_var\_best\_guess q\_devs q\_dev\_best\_guess e\_rho e\_rho\_best\_guess e\_var e\_var\_best\_guess e\_devs e\_dev\_best\_guess

- // Fspr20 F\_best\_guess
- // Fspr30 F\_best\_guess

// Fspr40 F\_best\_guess  $//$  Fspr50 F best guess // Fspr60 F\_best\_guess // ///////////////////////////////////////////////////////////////////////////////////// PROCEDURE\_SECTION ///////////////////////////////////////////////////////////////////////////////////// define\_parameters(); calculate\_biomass\_and\_predicted\_catch(); calculate\_the\_objective\_function(); ///////////////////////////////////////////////////////////////////////////////////// // FUNCTION SECTION // Warning: ADMB FUNCTIONS are unpredictable when they call other ADMB FUNCTIONS.  $\frac{1}{2}$  It is safer to simply write global functions in C++ (in the GLOBALS SECTION) // and call these if you wish to nest the routines. ///////////////////////////////////////////////////////////////////////////////////// //----------------------------------------------------------------------------------- FUNCTION define\_parameters //---------------------------------------------------------------------------------- int j, y, inow; current\_ph=current\_phase(); n\_calls(current\_ph) += 1; //-------------compute expectations of state variables----------------// if(n\_calls(1)==1) cout << "expectations of state variables" << endl;  $i=1$ : // expected natural mortality rate by age if(n\_calls(1)==1) cout << " natural mortality" << endl; inow=i; m\_prior=0.; //code for nature=22 if(nature(inow)==22) { //cout << "inside 22 loop " << endl; for  $(j=1; j<=npf(nature(inow)); j++)$  {  $m(i) = best\_guess(i);$ exp\_m(j)=mfexp(-m(j)\*half\_delta); //cout << "m(j) " << m(j) << endl;  $i=i+1$ ; } //end for-loop } //end if else { for  $(j=1; j<=npf(nature(inow)); j++)$  { function\_parameter(j)=par\_est(i); if(pdf(i)>0 && iph(i)>0 && iph(i)<=current\_ph) m\_prior+=neg\_log\_prior(function\_parameter(j),best\_guess(i),par\_specs(i,3),par\_specs(i,4),cv(i),pdf(i));  $i=i+1$ ; } for  $(a=1; a \leq$  nages;  $a++$ ) { m(a)=function\_value(nature(i-1),function\_parameter,double(age(1)+a)-1); exp\_m(a)=mfexp(-m(a)\*half\_delta); }

```
 } //end else statement
```

```
//cout << "i, inow " << i << '', " << inow << endl;
  // expected recruitment parameters
  if(n_calls(1)==1) cout << " recruitment" << endl;
  inow=i; r_prior=0; irn=i;
  for (j=1; j<=npf(nature(inow)); j++) {
    recruitment_parameter(j)=par_est(i); 
   if(pdf(i)>0 && iph(i)>0 && iph(i)<=current_ph)
r_prior+=neg_log_prior(recruitment_parameter(j),best_guess(i),par_specs(i,3),par_specs(i,4),cv(i),pdf(i));
   i=i+1;
   }
   if(n_calls(1)==1) {
    if(pup_start>0) recruitment_parameter(2)=pup_start; //(LIZ 13 feb 2006)
    }
  // expected growth/fecundity parameters
  if(n_calls(1)==1) cout << " growth" << endl;
   inow=i; w_prior=0.; iwn=i;
  for (i=1; i<=npf(nature(inow)); i++) growth_parameter(j)=par_est(i); 
   if(pdf(i)>0 && iph(i)>0 && iph(i)<=current ph)
w_prior+=neg_log_prior(growth_parameter(j),best_guess(i),par_specs(i,3),par_specs(i,4),cv(i),pdf(i));
   i=i+1;
   }
  for (a=1; a \leq nages-1; a++) {
   if(fecundity input(a)>=0) fecundity(a)=fecundity input(a); else fecundity(a)=function value(nature(i-
1),growth_parameter,ag(a)+spawn_time);
   for (j=1; j \leq n steps; j++) w(a,j)=function_value(nature(iwn),growth_parameter,ag(a)+step_time(j));
   }
   if(m(nages)>0) plus_age=age(2)+mfexp(-m(nages))/(1-mfexp(-m(nages))); else plus_age=2*age(2);
   if(fecundity_input(nages)>=0) fecundity(nages)=fecundity_input(nages); else 
fecundity(nages)=function_value(nature(i-1),growth_parameter,plus_age+spawn_time);
  // virgin spawner-per recruit
   spr0=spr(p,fecundity,m,one_vector_age,zero,spawn_time,nages);
  // expected q
  if(n_calls(1)==1) cout << " catchability" << endl;
   q_prior=0.;
  for (set=1; set <= nqs; set ++) {
    inow=i;
   for (j=1; j<=npf(nature(inow)); j++) {
     function_parameter(j)=par_est(i);
     if(pdf(i)>0 && iph(i)>0 && iph(i)<=current_ph) q_prior(set) +=
neg_log_prior(function_parameter(j),best_guess(i),par_specs(i,3),par_specs(i,4),cv(i),pdf(i));
    i=i+1:
 }
   for (y=1; y<=ny=args; y++) q(y, set)=function_value(nature(i-1), function\_parameter, one); }
  // expected effort
  if(n_calls(1)==1) cout << " effort" << endl;
```

```
 e_prior=0.;
  for (set=1; set <= nes; set ++) {
   e(1,\text{set})=par\_est(i);if(pdf(i)>0 && iph(i)>0 && iph(i)<=current_ph) e_prior(set) +=
neg_log_prior(e(1,set),best_guess(i),par_specs(i,3),par_specs(i,4),cv(i),pdf(i));
   i=i+1; }
  for (set=1; set <= nes; set ++) {
    inow=i;
   for (j=1; j<=npf(nature(inow)); j++) {
     function_parameter(j)=par_est(i);
     if(pdf(i)>0 && iph(i)>0 && iph(i)<=current_ph) e_prior(set) +=
neg_log_prior(function_parameter(j),best_guess(i),par_specs(i,3),par_specs(i,4),cv(i),pdf(i));
     i=i+1;
     }
   for ( y=nyears deterministic+1; y<=nyears; y++) e(y,set)=function value(nature(i-
1),function_parameter,double( (y-nyears_deterministic-1)/nyears_stochastic ) );
   }
  // expected selectivity/vulnerability
  if(n_calls(1)==1) cout << " vulnerability" << endl;
  s prior=0.;
  for (set=1; set <= nss; set ++) {
    inow=i;
   for (j=1; j<=npf(nature(inow)); j++)function_parameter(j)=par_est(i);
     if(pdf(i)>0 && iph(i)>0 && iph(i)<=current_ph) s_prior(set) +=
neg_log_prior(function_parameter(j),best_guess(i),par_specs(i,3),par_specs(i,4),cv(i),pdf(i));
    i=i+1:
 }
   for (a=1; a \leq -n) s(a,set)=function_value(nature(i-1),function_parameter,double(age(1)+a-1));
   }
  //cut << s << end!;
  //-------------expected relative observation variances---------//
  if(n_calls(1)==1) cout << " observation variances" << endl;
  c_d_prior=0.;
  for (set=1; set <= ncds; set ++) {
   c_d_\text{var(set)} = \text{par} \text{est(i)};
   if(pdf(i)>0 && iph(i)>0 && iph(i)<=current_ph) c_d_prior(set) +=
neg_log_prior(c_d_var(set),best_guess(i),par_specs(i,3),par_specs(i,4),cv(i),pdf(i));
   i=i+1;
   }
   i_d_prior=0.;
  for (set=1; set \le=nids; set ++) {
    i_d_var(set)=par_est(i); 
   if(pdf(i)>0 && iph(i)>0 && iph(i)<=current_ph) i_d_prior(set) +=
neg_log_prior(i_d_var(set),best_guess(i),par_specs(i,3),par_specs(i,4),cv(i),pdf(i));
   i=i+1; }
   e_d_prior=0.;
  for (set=1; set <= neds; set ++\} {
```

```
 e_d_var(set)=par_est(i); 
   if(pdf(i)>0 && iph(i)>0 && iph(i)<=current_ph) e_d_prior(set) +=
neg_log_prior(e_d_var(set),best_guess(i),par_specs(i,3),par_specs(i,4),cv(i),pdf(i));
   i=i+1; }
 //-------------overall scale of variance----------------//
   if(active(overall_var) && o_var_pdf>0) 
v_prior=neg_log_prior(overall_var,o_var_best_guess,o_var_specs(2),o_var_specs(3),o_var_cv,o_var_pdf);
  //-------------incorporate process errors----------------//
  if(n_calls(1)==1) cout << "priors for recruitment process parameters" << endl;
   r_process_prior=zero; 
  if(active(r_rho) && r_rho_pdf>0)
r_process_prior+=neg_log_prior(r_rho,r_rho_best_guess,r_rho_specs(2),r_rho_specs(3),r_rho_cv,r_rho_pdf);
  if(active(r_var) && r_var_pdf>0)
r_process_prior+=neg_log_prior(r_var,r_var_best_guess,r_var_specs(2),r_var_specs(3),r_var_cv,r_var_pdf);
  if(n_calls(1)==1) cout << "priors for q process parameters" << endl;
   q_process_prior=zero;
  for (set=1; set <= nqs; set ++) {
   if(active(q_rho(set)) && q_rho_pdf(set)>0)
q_process_prior+=neg_log_prior(q_rho(set),q_rho_best_guess(set),q_rho_specs(set,2),q_rho_specs(set,3),q_rho_cv(
set),q_rho_pdf(set));
   if(active(q_var(set)) && q_var_pdf(set)>0)
q_process_prior+=neg_log_prior(q_var(set),q_var_best_guess(set),q_var_specs(set,2),q_var_specs(set,3),q_var_cv(
set),q_var_pdf(set));
   }
  if(n_calls(1)==1) cout << "priors for effort process parameters" << endl;
   e_process_prior=zero; 
  for (set=1; set <= nes; set ++) {
   if(active(e_rho(set)) && e_rho_pdf(set)>0)
e_process_prior+=neg_log_prior(e_rho(set),e_rho_best_guess(set),e_rho_specs(set,2),e_rho_specs(set,3),e_rho_cv(
set),e_rho_pdf(set));
   if(active(e_var(set)) & \& e_var_pdf(set)>0)
e_process_prior+=neg_log_prior(e_var(set),e_var_best_guess(set),e_var_specs(set,2),e_var_specs(set,3),e_var_cv(s
et),e_var_pdf(set));
   }
  if(n_calls(1)==1) cout << "catchability deviations" << endl;
  for (set=1; set \le=nqs; set ++) {
    if(q_dev_iph(set)>0 && q_dev_iph(set)<=current_ph) {
    //for (y=2; y <= n_ eras; y + +) {
         //I changed 2 to nyears_deterministic+1 and n_eras to nyears in the y-loop (LIZ 8/18/2005) 
     for (y=nyears_deterministic+1; y <= nyears; y + +) {
      if(q_dev_pdf(set)==1) q(y,\text{set})=q(y,\text{set})*mfexp(q_devs(set,y); else q(y,\text{set})=q(y,\text{set})+q_devs(set,y);
      }
    }
   }
  if(n_calls(1)==1) cout << "effort deviations" << endl;
  for (set=1; set <= nes; set ++) {
    if(e_dev_iph(set)>0 && e_dev_iph(set)<=current_ph) {
```

```
for (y=nyears_deterministic+1; y \le=nyears; y + +) {
       t=y-nyears_deterministic+1;
      if(e_dev_pdf(set)==1) e(y,set)=e(y,set)*mfexp(e_devs(set,t)); else e(y,set)=e(y,set)+e_devs(set,t);
      }
     }
    //LIZ 14-feb-2006: making effort-type fleet specific;
  //for (a=1; a<=n\_catch\_series; a++) {
  \frac{1}{\csc} //cout << "catch series " << a << " effort type " << effort_model_type(a) << endl;
    for (y=1; y\leq=nyears_deterministic; y++) {
     if(effort_model_type(set) \leq=0) e(y,set) = effort_obs(y,set);
     else if(effort model type(set)==1) e(y,set) = e(1,set) ;
     else e(y, set) = e(1, set) + (e(n) \cdot e(n)) deterministic+1,set) - e(1,set) *(y-1)/n \cdot e(n) deterministic;
     }
    //} //end loop on catch series
   } //end loop on effort sets
  //cut << e << end!;
//-----------------------------------------------------------------------------------
FUNCTION calculate biomass and predicted catch
// Integrate the population dynamics over n time steps per year
//-----------------------------------------------------------------------------------
 catch_pred=0.0; index_pred=0.0 ; ssb=0; agecomp_pred.initialize(); plusage_penalty=0; n_penalty=0;
  n_virg=0.0;w_virg=0.0;n_last=0.0;w_last=0.0;Btot=0.0;B0=0.0;SSB0=0.0;Nmat0=0.0;Nmatcurrent=0.0;
  total_catch.initialize(); total_yield.initialize(); average_n.initialize();
 if(n_calls(1)==1) cout << "Calculating fishing mortality" << endl;
  for (series=1; series<=n_catch_series;series++)
   if(catch_pdf(series)>0) {
     for (y=1; y<=nyears;y++) f(nages,y,series)=e(y,ces(series))*q(y,cqs(series)); 
    for (a=1; a \leq =nages; a++) {
      pred=s(a,css(series))*catch_delta(series);
     for (y=1; y<=n \text{years}; y++) {
         f(a,y,series)=pred*f(nages,y,series);
 //cout << y << " " << a << " " << series << " " << pred << '' " << f(nages,y,series) << endl;
      } //end for loop on years
     } // end age loop 
   } // end if
  for (series=1; series<=n_index_series;series++)
   if(index_pdf(series)>0)
    for (a=1; a \leq nages;a++) {
      pred=s(a,iss(series))*index_delta(series);
     for (y=1; y \leq n \text{years}; y++) f_index(a, y, series)=pred*q(y, iqs(series));
     }
 \frac{1}{\csc} //cout << "recruitment para\csc" << recruitment parameter << endl;
 pup_survival=recruitment_parameter(2);
  alpha=pup_survival*spr0;
  recruitment_parameter(2)=alpha;
  steepness=alpha/(alpha+4.0);
```
//cout << "recruitment pars " << recruitment\_parameter << endl;

if(n\_calls(1)==1) cout << "Calculating virgin population structure" << endl;

```
r=recruitment_parameter(1); Bvirgin=spr0*r(1); if(age(1)==0) ssb(1)=Bvirgin;
n(1,1,1)=r(1);for (a=2; a \leq=nages; a++) {
 n(a,1,1)=n(a-1,1,1)*mfexp(-m(a-1));if(a==nages) n(a,1,1)=n(a,1,1)/(one-mfexp(-m(a)));
 }
```
if(n\_calls(1)==1) cout << "Calculating time trajectory of population structure" << endl; for  $(y=1; y<=nyears; y++)$  {

 // distinguish historical period (no process errors) from modern epoch (has process errors) if(y $\le$ =nyears\_deterministic) t=1; else t=y-nyears\_deterministic+1;

// update recruitment

if(y>age(1)) r(y)=function\_value(nature(irn),recruitment\_parameter,ssb(y-age(1))/Bvirgin); // x-year-olds in year x+1 were produced in year 1 (for which one can compute the ssb)

if(t>1 && active(r\_devs)) {if(r\_dev\_pdf==1) r(y)=r(y)\*mfexp(r\_devs(t)); else r(y)=r(y)+r\_devs(t); }  $n(1,y,1)=r(y);$ if(age(1)==0 && y==1) ssb(1)=0; // don't need this anymore (it gets recalculated)

 // update abundance and accumulate catches/indices after time step delta for  $(a=1; a \leq$  nages;  $a++$ ) {

```
for (int j=1; j<=nsteps; j++) {
 average_n(a,y) \neq n(a,y,j);//cout << a << " " << y << " " << i << ' " << n(a,y,j) << endl;
```

```
 // spawning at beginning of step (month/season)
```

```
 if(j==spawn_season) {
```

```
if(a==nages && fecundity input(a)<0)
```
fecundity(a)=function\_value(nature(iwn),growth\_parameter,plus\_age+spawn\_time);

```
ssb(y)+=p(a)*fecundity(a)*n(a,y,j);
```

```
 }
```

```
 // then natural mortality until mid-interval
n(a,y,i+1)=n(a,y,i)*exp(m(a));
```

```
//cout << "\exp[m(a)]" << \exp[m(a)] << \exp[m(a)]
```

```
 // then indices and catches
     for (series=1; series\le=n_series; series++) {
      //if(series\lt=n index series && index pdf(series)>0 && index obs(y,series)>=0 && j>=index first(series)
&& j<=index_last(series)) {
      if(series\le=n_index_series && index_pdf(series)>0 && j>=index_first(series) && j<=index_last(series)) {
       index by age = (findex(a,y,series))*n(a,y,i+1);if(index_units(series)==1) index_pred(y,series) += index_by_age;
        else {
         if(a==nages) w(a,j)=function_value(nature(iwn),growth_parameter,plus_age+step_time(j));
        index pred(y,series) += index by age*w(a,j);
        }
       }
      if(series\le=n_catch_series && catch_pdf(series)>0 && j>=catch_first(series) && j<=catch_last(series)) {
       catch_by_age = f(a,y,\text{series})\cdot n(a,y,j+1);n(a,y,j+1) = \text{postun}(n(a,y,j+1) - \text{catch\_by\_age}, \text{one}, n\_penalty);if(a==nages) w(a,j)=function_value(nature(iwn),growth_parameter,plus_age+step_time(j));
```

```
total_catch(a,y)+=catch_by_age; total_yield(a,y)+=catch_by_age*w(a,j);
```

```
if(catch_units(series)==2) catch_pred(y,series) += catch_by_age*w(a,j); else catch_pred(y,series) +=
catch_by_age;
       }
       if(series<=n_agecomp_series && j>=agecomp_first(series) && j<=agecomp_last(series)) {
       if(series\leq=n_catch_series) agecomp_pred(a,y,series) += catch_by_age;
        else agecomp_pred(a,y,series) += index_by_age; 
       }
      } // end series loop
     // then natural mortality until end of interval
     n(a,y,i+1)=n(a,y,i+1)*exp_m(a); } // end j loop
   n(a+1,y+1,1)=n(a,y,nsteps+1); // This is the abundance at the begining of the next year
   if(a==nages) {
     n(a,y+1,1) += n(a+1,y+1,1); // plus-group
      plus_age=posfun((age(2)*n(a-
1,y,nsteps+1)+(plus_age+one)*n(a,y,nsteps+1))/n(a,y+1,1),double(nages),plusage_penalty);
    }
   average_n(a,y) \neq n(a,y,nsteps+1);if(y==1) {
      n_virg(a)=n(a,y,1);w_virg(a)=w(a,1);B0+=n\_virg(a)*w\_virg(a);SSB0+=n\_virg(a)*fecundity(a)*p(a);Nmat0+=n_virg(a)*p(a);
       }
     if(y==nyears) {
       n_last(a)=n(a,y,nsteps);
       w_last(a)=w(a,nsteps);
      Btot+=n_last(a)*w_last(a);
      Nmatcurrent+=n_last(a)*p(a);
       }
   } // end age loop
   // compute the predicted effort
  for (series=1; series<=n_effort_series; series++) if(effort_pdf(series)>0) effort_pred(y,series) = e(y,ees(series));
  } // end year loop
  // sdreport variables
   // Projections and equilibrium statistics based on overall selectivity during last year
  if (sd_phase) {
  average_n=average_n/double(nsteps+1);
   r0=recruitment_parameter(1);
  alpha=recruitment_parameter(2);
  for (a=1; a \leq nages; a++) {
    if(average_n(a,nyears)>tiny_number) s_latest(a)=total_catch(a,nyears)/average_n(a,nyears);
   else s_latest(a)=1.0;
      } //end for-loop
   Fcurrent=max(s_latest); Bcurrent=ssb(nyears);
   //Btot=sum(elem_prod(n_last,w_last));B0=sum(elem_prod(n_virg,w_virg));
```
 $\mathcal{W}(Btot=sum(elem-prod(n(a,nyears,nsteps),w(a,nsteps)))$ ;B0=sum(elem\_prod(n(a,1,1),w(a,1))); B=ssb; BoverBvirgin=B/Bvirgin; SSBdepletion=BoverBvirgin(nyears); Bdepletion=Btot/B0; Nmatdepletion=Nmatcurrent/Nmat0;

s equilibrium=s latest; if (last  $phase()$ ) { for (a=1; a <= nages; a + +) wbyage(a)=total\_yield(a,nyears)/total\_catch(a,nyears); // Compute equilibrium statistics if(n\_calls(1)==1) cout << "Calculating equilibrium statistics" << endl; Fspr20=-9; Fspr30=-9; Fspr40=-9; Fspr50=-9; Fspr60=-9; F01=-9; Fmax=-9; Fmsy=-9;  $spr20=-9$ ;  $spr30=-9$ ;  $spr40=-9$ ;  $spr50=-9$ ;  $spr60=-9$ ;  $spr01=-9$ ;  $sprmax=-9$ ;  $sprmsy=-9$ ; pred=0.001; yold=0; yprold=0; sprold=tiny\_number; for  $(a=1; a \leq -nages; a++)$  wbyage $(a)=total$  yield $(a,nyear)$ /total catch $(a,nyear)$ ; if(Fcurrent>0) s\_latest=s\_latest/Fcurrent; slope0=0.1\*ypr(wbyage,m,s\_latest,pred,nages)/pred; while  $(1)$  { plus\_age=age(2)+mfexp(-pred-m(nages))/(1-mfexp(-pred-m(nages))); if(fecundity\_input(nages) $<0$ ) fecundity(nages)=function\_value(nature(iwn),growth\_parameter,plus\_age+spawn\_time); wbyage(nages)=function\_value(nature(iwn),growth\_parameter,plus\_age+0.5); sprtemp=spr(p,fecundity,m,s\_latest,pred,spawn\_time,nages); if(sprtemp $\leq$ =0) sprtemp=0.0000001; spratio=sprtemp/spr0; yprtemp=ypr(wbyage,m,s\_latest,pred,nages); ytemp=yprtemp\*equilibrium\_ssb(nature(irn),recruitment\_parameter,sprtemp,spr0)/sprtemp; if  $(Fspr60<0 &\& spratio<0.6)$   $(Fspr60=pred-0.001; ypr60=ypold; spr60=spold; Yspr60=vold;$  else if(Fspr50<0 && spratio<0.5) {Fspr50=pred-0.001; ypr50=yprold; spr50=sprold; Yspr50=yold; } else if(Fspr40<0 && spratio<0.4) {Fspr40=pred-0.001; ypr40=yprold; spr40=sprold; Yspr40=yold; } else if(Fspr30<0 && spratio<0.3) {Fspr30=pred-0.001; ypr30=yprold; spr30=sprold; Yspr30=yold; } else if(Fspr20<0 && spratio<0.2) {Fspr20=pred-0.001; ypr20=yprold; spr20=sprold; Yspr20=yold; } if(F01<0 && ((yprtemp-yprold)/0.001)<=slope0) {F01=pred-0.001; spr01=sprold; ypr01=yprold;Y01=yold; } if(Fmax<0 && yprtemp<=yprold) { Fmax=pred-0.001; sprmax=sprold; yprmax=yprold; Ymax=yold; } if(Fmsy<0 && ytemp<=yold) { Fmsy=pred-0.001; sprmsy=sprold; yprmsy=yprold; Ymsy=yold; } yprold=yprtemp; sprold=sprtemp; yold=ytemp; pred=pred+0.001; if(pred>3.0 || (Fspr20>=0 && Fmax>=0 && Fmsy>=0) ) break; } Bspr20=equilibrium\_ssb(nature(irn),recruitment\_parameter,spr20,spr0); Rspr20=Bspr20/spr20; Bspr30=equilibrium\_ssb(nature(irn),recruitment\_parameter,spr30,spr0); Rspr30=Bspr30/spr30; Bspr40=equilibrium\_ssb(nature(irn),recruitment\_parameter,spr40,spr0); Rspr40=Bspr40/spr40; Bspr50=equilibrium\_ssb(nature(irn),recruitment\_parameter,spr50,spr0); Rspr50=Bspr50/spr50; Bspr60=equilibrium\_ssb(nature(irn),recruitment\_parameter,spr60,spr0); Rspr60=Bspr60/spr60; B01 = equilibrium ssb(nature(irn),recruitment parameter,spr01,spr0); R01 =B01 /spr01; Bmax =equilibrium ssb(nature(irn),recruitment parameter,sprmax,spr0); Rmax =Bmax /sprmax; Bmsy =equilibrium\_ssb(nature(irn),recruitment\_parameter,sprmsy,spr0); Rmsy =Bmsy /sprmsy; if(Bspr20  $>0$ ) BoverBspr20 =Bcurrent/Bspr20; else BoverBspr20 = -9.0; if(Bspr30  $>0$ ) BoverBspr30 =Bcurrent/Bspr30 ; else BoverBspr30 = -9.0; if(Bspr40  $>0$ ) BoverBspr40 =Bcurrent/Bspr40 ; else BoverBspr40 = -9.0; if(Bspr50  $>0$ ) BoverBspr50 =Bcurrent/Bspr50 ; else BoverBspr50 =-9.0; if(Bspr60 > 0) BoverBspr60 = Bcurrent/Bspr60 ; else BoverBspr60 = -9.0; if(B01  $>0$ ) BoverB01 =Bcurrent/B01 ; else BoverB01 =-9.0;

if(Bmax  $>0$ ) BoverBmax =Bcurrent/Bmax ; else BoverBmax =-9.0;

```
 if(Bmsy >0) BoverBmsy =Bcurrent/Bmsy ; else BoverBmsy =-9.0;
   if(Bmsy >0) inflection=Bmsy/Bvirgin; else inflection=-9.0;
  if(Fspr20 >0) FoverFspr20 = Fcurrent/Fspr20 ; else FoverFspr20 = -9.0;
  if(Fspr30 >0) FoverFspr30 =Fcurrent/Fspr30 ; else FoverFspr30 = -9.0;
  if(Fspr40 >0) FoverFspr40 =Fcurrent/Fspr40 ; else FoverFspr40 =-9.0;
  if(Fspr50 >0) FoverFspr50 =Fcurrent/Fspr50 ; else FoverFspr50 =-9.0;
  if(Fspr60>0) FoverFspr60 =Fcurrent/Fspr60; else FoverFspr60 =-9.0;
  if(F01 >0) FoverF01 = Fcurrent/F01 ; else FoverF01 = -9.0;
   if(Fmax >0) FoverFmax =Fcurrent/Fmax ; else FoverFmax =-9.0;
   if(Fmsy >0) FoverFmsy =Fcurrent/Fmsy ; else FoverFmsy =-9.0;
   }// last_phase loop
  }// sd_phase loop
//-----------------------------------------------------------------------------------
FUNCTION calculate the objective function
//-----------------------------------------------------------------------------------
 catch_lklhd=0; index_lklhd=0.; effort_lklhd=0.; agecomp_lklhd=0.; obj_func=0.; f_penalty=0;
if(n_calls(1)==1) cout << "Calculating objective function" << endl;
// ---------------observation errors----------------
for(y=1; y <= nyears; y + + ) {
  for(series=1; series\leq=n_catch_series; series++) if(catch_pdf(series)>0 && catch_obs(y,series)>0catch_lklhd(series)+=neg_log_lklhd(catch_obs(y,series),catch_pred(y,series)+catch_min,catch_cv(y,series)*c_d_va
r(cvs(series))*overall_var,catch_pdf(series),overall_var_pdf);
   for(series=1; series<=n_index_series; series++) {
                                if(index pdf(series)==1 && index obs(y,series)>0)
index_lklhd(series)+=neg_log_lklhd(index_obs(y,series),index_pred(y,series)+index_min(series),index_cv(y,series)
*i_d_var(ivs(series))*overall_var,index_pdf(series),overall_var_pdf); 
                                 else if(index_pdf(series)>0 && index_obs(y,series)>=0) 
index_lklhd(series)+=neg_log_lklhd(index_obs(y,series),index_pred(y,series),index_cv(y,series)*i_d_var(ivs(series
))*overall_var,index_pdf(series),overall_var_pdf);
 }
  for(series=1; series\le=n_effort_series; series++) if(effort_pdf(series)>0 && effort_obs(y,series)>=0)
effort lklhd(series)+=neg_log_lklhd(effort_obs(y,series),effort_pred(y,series)+effort_min(series),effort_cv(y,series)
*e_d_var(evs(series))*overall_var,effort_pdf(series),overall_var_pdf);
  for(series=1; series\leq=n_agecomp_series; series++) {
    if(n_agecomp_data(y,series)>0) {
     pred=0;
    for(a=1; a\leqnages; a++) pred+=agecomp_pred(a,y,series);
    for(a=1; a<=nages; a++) {if(pred>0) agecomp_pred(a,y,series)/=pred; else agecomp_pred(a,y,series)=0; }
    for(a=1; a \leq=nages; a++) {
      if(agecomp_pdf(series)==8) { // Fournier's robustified normal distribution
       var=( agecomp_pred(a,y,series)*(1-agecomp_pred(a,y,series)) + 0.1/nages )/n_agecomp_data(y,series);
agecomp_lklhd(series)+=neg_log_lklhd(agecomp_obs(a,y,series),agecomp_pred(a,y,series),var,agecomp_pdf(series
),overall_var_pdf);
       }
       else if(agecomp_pdf(series)==2) { // least-squares
        var=1;
```
agecomp\_lklhd(series)+=neg\_log\_lklhd(agecomp\_obs(a,y,series)\*n\_agecomp\_data(y,series),agecomp\_pred(a,y,seri es)\*n\_agecomp\_data(y,series),var,agecomp\_pdf(series),2);

```
 else if(agecomp_pdf(series)>0) { // multinomial distribution
       if(agecomp_obs(a,y,series)>0)
agecomp_lklhd(series)+=n_agecomp_data(y,series)*neg_log_lklhd(agecomp_obs(a,y,series),agecomp_pred(a,y,seri
es)/agecomp_obs(a,y,series),var,agecomp_pdf(series),overall_var_pdf);
       }
      }
    }
   }
  }
  if(n_catch_series>0) obj_func+=sum(catch_lklhd);
  if(n_index_series>0) obj_func+=sum(index_lklhd);
  if(n_effort_series>0) obj_func+=sum(effort_lklhd);
 if(n_agecomp_series>0) obj_func+=sum(agecomp_lklhd);
// ---------------Process errors--------------------
 if(active(r devs)) {
  r_lklhd=square(r_devs(2));
  for(t=3; t<=n_eras; t++) r_lklhd += square(r_devs(t)-r_rho*r_devs(t-1));
   r_lklhd=0.5*(r_lklhd/r_var+double(n_eras-1)*log(r_var)); 
  obj func +=r lklhd;
  }
 for (set=1; set <= nes; set ++) {
  if(e_dev_iph(set)>0 && e_dev_iph(set)<=current_ph) {
    e_lklhd(set)=square(e_devs(set,2));
   for(t=3; t<=n_eras; t++) e_lklhd(set) += square(e_devs(set,t)-e_rho(set)*e_devs(set,t-1));
   e_lklhd(set)=0.5*(e_lkld(set)/e_lvar(set)+(n_eras-1)*log(e_lvar(set));
   obj_func += e_lklhd(set);
   }
  }
 for (set=1; set <= nqs; set ++) {
  if(q_dev_iph(set)>0 && q_dev_iph(set)\le=current_ph) {
    if(overall_var_pdf==1 && q_dev_pdf(set)==1 && overall_var<zero) 
var=log(1.0+square(q_var(set)*overall_var));
   else if(overall_var_pdf==2 && q_dev_pdf(set)==2 && overall_var>zero) var=q_var(set)*overall_var;
    else var=get_variance(q(nyears_deterministic+1,set),q_var(set)*overall_var,q_dev_pdf(set),overall_var_pdf);
    q_lklhd(set)=square(q_devs(2,set));
   for(t=3; t<=n_eras; t++) q_lklhd(set) += square(q_devs(set,t)-q_rho(set)*q_devs(set,t-1));
    q_lklhd(set)=0.5*(q_lklhd(set)/var+(n_eras-1)*log(var));
   obj_func += q_lklhd(set);
   }
  }
// ---------------Bayesian priors-------------------//
 obj func +=
```
m\_prior+r\_prior+w\_prior+v\_prior+sum(q\_prior)+sum(e\_prior)+sum(s\_prior)+r\_process\_prior+q\_process\_prior+e\_ process\_prior;

// --------------penalty to avoid getting stuck in 'extreme fishing' solutions (i.e., mining with near zero F and very high N or hyperproductivity with ver)---------------------//

 $\frac{1}{2}$  if (!last\_phase()) {

```
// if(current_ph <= 2) f_penalty += 10.0*norm2(elem_div(total_catch,average_n)-.3);
```

```
// else if(current_ph <= 3) f_penalty += 1.0*norm2(elem_div(total_catch,average_n)-.3);
```

```
// else f\_penalty += 0.1*norm2(elem\_div(total\_catch,average_n)-.3);
```

```
// }
```
//

obj func+=f\_penalty+100.0\*(plusage\_penalty+n\_penalty);

```
/////////////////////////////////////////////////////////////////////////////////////
REPORT_SECTION // uses regular C++ code
/////////////////////////////////////////////////////////////////////////////////////
  cout << "Writing report" << endl;
  n_par_phase=initial_params::nvarcalc(); // number of active parameters
  double aic=2.0*(value(obj_func)+double(n_par_phase));
  report.setf(ios::right, ios::adjustfield);
  report.setf(ios::scientific, ios::floatfield);
  report << "--------------------------------------------------------------------" << endl;
  report << "LIKELIHOOD RESULTS" << endl;
  report << "--------------------------------------------------------------------" << endl;
 report << "AIC : " << setw(12) << setprecision(5) << aic << endl;
 report << "data points : " \ll set w(12) \ll set precision(5) \ll int(n\_data) \ll end; report << "estimated parameters: " << setw(12) << setprecision(5) << n_par_phase << endl;
 if(n_data<(n_par_phase+2)) {
   report << "AICc (small sample) : " << " undefined (too few data)" << endl;
  }
  else {
   double aicc=aic+2.0*double(n_par_phase*(n_par_phase+1)/(n_data-n_par_phase-1));
  report << "AICc (small sample) : "<< setw(12) << setprecision(5) << aicc << endl;
  }
 report << "OBJECTIVE FUNCTION : " << setw(12) << setprecision(5) << obj func << endl;
  report << " Observation errors: " << endl;
 report << " catch : " << setw(12) << setprecision(5) << catch_lklhd << endl; report << " effort : " ;
 report \ll" _{\text{effort}}for (series=1; series<=n_effort_series; series++) report << " " << setw(12) << setprecision(5) <<
effort_lklhd(series) ; report << endl;
 report << " indices : ";
 for (series=1; series<=n_index_series; series++) report << " " << setw(12) << setprecision(5) <<
index_lklhd(series) ; report << endl;
 report << " age composition : ";
 for (series=1; series\le=n_agecomp_series; series++) report << " " << setw(12) << setprecision(5) <<
agecomp_lklhd(series) ; report << endl;
 report << " Process errors : " << endl;
 report << " r recruitment : " << setw(12) << setprecision(5) << r lklhd << endl;
 report << " q catchability : ";
  for(set=1; set <= nqs; set ++) report << setw(12) << setprecision(5) << q_lklhd(set) << " "; report << endl ; report << " e effort : " ;
 report \ll" e effort
  for(set=1; set <= nes; set ++) report << setw(12) << setprecision(5) << e_lklhd(set) << " "; report << endl ;
 report << " Priors : " << endl;
 report << " m natural mort. : " << setw(12) << setprecision(5) << m_prior << endl;
 report << " r recruitment : " << setw(12) << setprecision(5) << r_prior << endl;
 report << " r process error : " << setw(12) << setprecision(5) << r_process_prior << endl;
 report << " b historical F : " << setw(12) << setprecision(5) << e_prior << endl;
 report << " k growth : " << setw(12) << setprecision(5) << w_prior << endl;
 report << " q catchability : " << setw(12) << setprecision(5) << q_prior << endl; report << " q process error : " << setw(12) << setprecision(5) << q_process_prior
 report << " q process error : " << setw(12) << setprecision(5) << q_process_prior << endl;<br>report << " e effort : " << setw(12) << setprecision(5) << e_prior << endl;
                             : "<< setw(12)<< setprecision(5)<< e_prior << endl;
 report << " e process error : " << setw(12) << setprecision(5) << e_process_prior << endl;
 report << " catch variance : " << setw(12) << setprecision(5) << c_d_prior << endl; report << " effort variance : " << setw(12) << setprecision(5) << e_d_prior << endl;
                effort variance : " << \text{setw}(12) << \text{sety}(5) << \text{sety}(5) < \text{sety}(5) < \text{sety}(5) < \text{sety}(5) < \text{sety}(5) < \text{sety}(5) + \text{sety}(5) + \text{sety}(5) + \text{sety}(5) + \text{sety}(5) + \text{sety}(5) + \text{sety}(5) + \text{sety}(5) + 
 report << " index variance : " << setw(12) << setprecision(5) << i_d_prior << endl;
```
report << " over-all var. : " << setw(12) << setprecision(5) << v\_prior << endl; report << " Penalties : " << endl; report << " Negative abund. : " << setw(12) << setprecision(5) << n\_penalty << endl; report << " Plus-age : " << setw(12) << setprecision(5) << plusage penalty << endl; report << " Fishing mort. : " << setw(12) << setprecision(5) << f\_penalty << endl; report << " " << endl; report  $<<$  " if(overall\_var<zero) report << "OVERALL %CV : " << setw(12) << setprecision(5) << -100.0\*overall\_var << endl; else report << "OVERALL VARIANCE : " << setw(12) << setprecision(5) << overall\_var << endl;<br>
report << " " << endl;  $" <<$  endl; report << "LIFE-TIME REPRODUCTIVE RATE: " << setw(12) << setprecision(5) << alpha << endl; report << "STEEPNESS: " << setw(12) << setprecision(4) << alpha/(alpha+4) << endl; report << "PUP-SURVIVAL: " << setw(12) << setprecision(4) << pup\_survival << endl; report  $<<$  " $<<$  endl; report << "NUMBER OF FUNCTION EVALUATIONS (THIS PHASE): " << setw(12) << setprecision(5) << n\_calls(current\_ph) << endl; report << "NUMBER OF FUNCTION EVALUATIONS (CUMULATIVE): " << setw(12) << setprecision(5) <<  $sum(n_{calls}) \ll \text{endl};$ report  $<<$  "  $<<$  endl; report  $<<$  "  $<<$  endl; report << " \*\*\*\*\* " << endl; report << " Inflection-point (SSBmsy/SSB0) " << inflection << endl; report << " Btot " << Btot << " B0 " << B0<< " Btot/B0 " << Bdepletion << " SSB/SSB0 " << SSBdepletion << endl; report << "--------------------------------------------------------------------" << endl; report << "MANAGEMENT BENCHMARKS" << endl; report << "Type F Y Y/R SSB S/R R" << endl; report << "--------------------------------------------------------------------" << endl; report.setf(ios::scientific, ios::floatfield); report << "VIRGIN " << setw(12) << setprecision(4) << zero << " " << zero < < " " << zero << " " << < < < " " << < < < < " " << zero < < < < " " << < < < < " " << < < < " " << zero < < " " << zero < < < " " << < < < < < " spr0\*recruitment\_parameter(1) << " " << spr0 << " " << recruitment\_parameter(1) << endl;  $\text{report} \ll \text{"MSY}$  "  $\ll \text{setw}(12) \ll \text{setprecision}(4) \ll \text{Fmsy} \ll \text{" " << Ymsy} \ll \text{" " << yprmsy} \ll \text{" " << yprmsy}$ Bmsy << " " << sprmsy << " " << Rmsy << endl; report << "MAX Y/R " << setw(12) << setprecision(4) << Fmax << " " << Ymax << " " << yprmax << " " << Bmax  $<<$  "  $<<$  sprmax  $<<$  "  $<<$  Rmax  $<<$  endl; report  $<<$  "F0.1  $^{\circ}$ "  $<<$  setw(12)  $<<$  setprecision(4)  $<<$  F01  $<<$  "  $<<$  Y01  $<<$  "  $<<$  ypr01  $<<$  "  $<<$  B01  $<<$  "  $<<$  spr $01 \lt\lt$  "  $<<$  R01  $<<$  endl; report << "20% SPR " << setw(12) << setprecision(4) << Fspr20 << " " << Yspr20 << " " << ypr20 << " " << Bspr20 << " " << spr20 << " " << Rspr20 << endl; report << "30% SPR " << setw(12) << setprecision(4) << Fspr30 << " " << Yspr30 << " " << ypr30 << " " << Bspr30 << " " << spr30 << " " << Rspr30 << endl; report << "40% SPR " << setw(12) << setprecision(4) << Fspr40 << " " << Yspr40 << " " << ypr40 << " " << Bspr40 << " " << spr40 << " " << Rspr40 << endl; report << "50% SPR " << setw(12) << setprecision(4) << Fspr50 << " " << Yspr50 << " " << ypr50 << " " << Bspr50 << " " << spr50 << " " << Rspr50 << endl; report << "60% SPR " << setw(12) << setprecision(4) << Fspr60 << " " << Yspr60 << " " << ypr60 << " " << Bspr60 << " " << spr60 << " " << Rspr60 << endl; report << "  $\le$  " << endl; report << "  $\le$  endl; report << "--------------------------------------------------------------------" << endl; report << "PRESENT CONDITION OF STOCK" << endl; report  $<<$  "Type F SSB"  $<<$  endl; report << "--------------------------------------------------------------------" << endl; // if(Bspr20  $>0$ ) BoverBspr20 =Bcurrent/Bspr20; else BoverBspr20 = -9.0; // if(Bspr30 >0) BoverBspr30 =Bcurrent/Bspr30 ; else BoverBspr30 = -9.0; // if(Bspr40 > 0) BoverBspr40 = Bcurrent/Bspr40 ; else BoverBspr40 = -9.0; // if(Bspr50  $>0$ ) BoverBspr50 =Bcurrent/Bspr50; else BoverBspr50 = -9.0;

```
// if(Bspr60 >0) BoverBspr60 =Bcurrent/Bspr60 ; else BoverBspr60 =-9.0;
// if(B01 >0) BoverB01 =Bcurrent/B01 ; else BoverB01 =-9.0;
// if(Bmax >0) BoverBmax =Bcurrent/Bmax ; else BoverBmax =-9.0;
// if(Bmsy >0) BoverBmsy =Bcurrent/Bmsy ; else BoverBmsy =-9.0;
// if(Fspr20 >0) FoverFspr20 =Fcurrent/Fspr20 ; else FoverFspr20 =-9.0;
// if(Fspr30 > 0) FoverFspr30 = Fourrent/Fspr30; else FoverFspr30 = -9.0;
// if(Fspr40 > 0) FoverFspr40 = Fcurrent/Fspr40 ; else FoverFspr40 = -9.0;
// if(Fspr50 > 0) FoverFspr50 = Fcurrent/Fspr50; else FoverFspr50 = -9.0;
// if(Fspr60 >0) FoverFspr60 =Fcurrent/Fspr60; else FoverFspr60 = -9.0;
// if(F01 >0) FoverF01 = Fcurrent/F01 ; else FoverF01 = -9.0;
// if(Fmax >0) FoverFmax =Fcurrent/Fmax ; else FoverFmax =-9.0;
// if(Fmsy >0) FoverFmsy =Fcurrent/Fmsy ; else FoverFmsy =-9.0;
  report.setf(ios::scientific, ios::floatfield);
 report << "CURRENT" << setw(12) << setprecision(4) << Fcurrent << < "" << Bcurrent << < < < endl;
 report << "/MSY " << setw(12) << setprecision(4) << FoverFmsy << " << BoverBmsy << endl;
 report << " /MAX Y/R" << setw(12) << setprecision(4) << FoverFmax < < " " << BoverBmax << < < < dil;
 report << "/F0.1 " << setw(12) << setprecision(4) << FoverF01 << " << BoverB01 << endl;
 report << "/20% SPR" << setw(12) << setprecision(4) << FoverFspr20 << " " << BoverBspr20 << endl;
 report << " /30% SPR" << setw(12) << setprecision(4) << FoverFspr30 << " " << BoverBspr30 << endl;<br>report << " /40% SPR" << setw(12) << setprecision(4) << FoverFspr40 << " " << BoverBspr40 << endl;
 report << " /40% SPR" << setw(12) << setprecision(4) << FoverFspr40
 report << " /50% SPR" << setw(12) << setprecision(4) << FoverFspr50 << " " << BoverBspr50 << endl;
 report << " /60% SPR" << setw(12) << setprecision(4) << FoverFspr60 \le " \le BoverBspr60 \le endl; report \le " \le endl; report \le " \le endl;
              \degree << endl; report << " \degree << endl;
  report << "--------------------------------------------------------------------" << endl;
  report << "ABUNDANCE ESTIMATES by age" << endl;
 report << "Year" << " ";
  report.setf(ios::fixed, ios::floatfield);
 for (a=1; a \leq -nages-1; a++) report << setw(8) << setprecision(0) << a+age(1)-1 << ";
 report << setw(8) << setprecision(0) << nages+age(1)-1 << endl;
  report << "--------------------------------------------------------------------" << endl;
 for (y=1; y<=nyears; y++) {
   report.setf(ios::fixed, ios::floatfield);
  report << setw(4) << setprecision(0) << y+year(1)-1 << ";
   report.setf(ios::scientific, ios::floatfield);
  for (a=1; a < = nages-1; a++) report << setw(12) << setprecision(4) << n(a,y,1) << "";
  report << setw(12) << setprecision(4) << n(nages,y,1) << endl;
  }
 report << " << endl; report << " << endl;
  report << "--------------------------------------------------------------------" << endl;
  report << "FISHING MORTALITY RATE ESTIMATES by age" << endl;
 report << "Year" << "";
  report.setf(ios::fixed, ios::floatfield);
 for (a=1; a \leq -nages-1; a++) report << setw(8) << setprecision(0) << a+age(1)-1 << "";
 report << setw(8) << setprecision(0) << nages+age(1)-1 << endl;
  report << "--------------------------------------------------------------------" << endl;
 for (y=1; y<=n \text{years}; y++) {
   report.setf(ios::fixed, ios::floatfield);
  report << setw(4) << setprecision(0) << y+year(1)-1 << ";
   report.setf(ios::scientific, ios::floatfield);
  for (a=1; a<=nages-1; a++) report << setw(12) << setprecision(4) << total_catch(a,y)/average_n(a,y) << "";
   report << setw(12) << setprecision(4) << total_catch(nages,y)/average_n(nages,y) << endl;
 }<br>report << "
                     " << endl; report << "<< endl;
```

```
 report << "--------------------------------------------------------------------" << endl;
  report << "CATCH ESTIMATES IN NUMBERS by age" << endl;
 report << "Year" << " ";
  report.setf(ios::fixed, ios::floatfield);
 for (a=1; a \leq -nages-1; a++) report \lt \lt setw(8) \lt \lt setprecision(0) \lt < a+age(1)-1 \lt <" ";
 report << setw(8) << setprecision(0) << nages+age(1)-1 << endl;
  report << "--------------------------------------------------------------------" << endl;
 for (y=1; y<=n \text{years}; y++) {
   report.setf(ios::fixed, ios::floatfield);
  report << setw(4) << setprecision(0) << y+year(1)-1 << ";
   report.setf(ios::scientific, ios::floatfield);
  for (a=1; a <= nages; a++) report << setw(12) << setprecision(4) << total_catch(a,y) << ""; report << endl;
  }
 report << " << endl; report << " << endl:
  report << "--------------------------------------------------------------------" << endl;
  report << "CATCH ESTIMATES IN WEIGHT by age" << endl;
 report << "Year" << " ";
  report.setf(ios::fixed, ios::floatfield);
 for (a=1; a \leq -nages-1; a++) report << setw(8) << setprecision(0) << a+age(1)-1 << ";
 report << setw(8) << setprecision(0) << nages+age(1)-1 << endl;
  report << "--------------------------------------------------------------------" << endl;
 for (y=1; y<=n \text{years}; y++) {
   report.setf(ios::fixed, ios::floatfield);
  report << setw(4) << setprecision(0) << y+year(1)-1 << ";
   report.setf(ios::scientific, ios::floatfield);
  for (a=1; a<=nages; a++) report << setw(12) << setprecision(4) << total_yield(a,y) << ""; report << endl;
 }<br>report << "
                   r' \ll endl; report << r r' \ll endl:
  report << "--------------------------------------------------------------------" << endl;
  report << "SPAWNING BIOMASS ESTIMATES" << endl;
 report << "Year" << " " << endl;
  report.setf(ios::fixed, ios::floatfield);
  report << "--------------------------------------------------------------------" << endl;
 for (y=1; y<=n \text{years}; y++) {
   report.setf(ios::fixed, ios::floatfield);
  report << setw(4) << setprecision(0) << y+year(1)-1 << ";
   report.setf(ios::scientific, ios::floatfield);
  report << setw(12) << setprecision(4) << ssb(y) << endl;
  }
 report << " \le " << endl; report << " \le endl;
  report << "----------------------------------------------------------------------------" << endl;
  report << "CATCH ESTIMATES" << endl;
 report << "Series" << "Year" << "Observed" << "Predicted" << "Variance" << "Catchability" << "
Effort" << endl;
  report << "----------------------------------------------------------------------------" << endl;
  for(series=1; series<=n_catch_series; series++) {
   report.setf(ios::fixed, ios::floatfield);
   if(catch_pdf(series)==0)
   report << setw(4) << setprecision(0) << series << "<< "Not used" << endl;
   else {
   for (y=1; y \leq n \text{years}; y++) {
     if(y\le=nyears_deterministic) t=1; else t=y-nyears_deterministic+1;
      report.setf(ios::fixed, ios::floatfield);
```

```
report << setw(4) << setprecision(0) << series << ";
     report << setw(4) << setprecision(0) << y+year(1)-1 << ":
      report.setf(ios::scientific, ios::floatfield);
     report << setw(12) << setprecision(4) << catch obs(y,series);
     report << setw(12) << setprecision(4) << catch_pred(y,series);
     report << setw(12) << setprecision(4) <<get_variance(catch_pred(y,series)+catch_min,catch_cv(y,series)*c_d_var(cvs(series))*overall_var,catch_pdf(series)
,overall_var_pdf) << " ";
     report << setw(12) << setprecision(4) << q(y,cqs(series)) << ";
     report << setw(12) << setprecision(4) << e(y,ces(series)) << endl;
    }
   }
  }
report << " \le " << endl; report << " \le endl;
  report << "--------------------------------------------------------------------" << endl;
  report << "EFFORT ESTIMATES" << endl;
  report << "Series" << " Year" << " Observed" << " Predicted" << " Variance" << endl;
  report << "--------------------------------------------------------------------" << endl;
  if(n_effort_series<=0) report << " None used" << endl;
  for(series=1; series<=n_effort_series; series++) {
   report.setf(ios::fixed, ios::floatfield);
   if(effort_pdf(series)==0)
   report << setw(4) << setprecision(0) << series << "<< "Not used" << endl;
   else {
   for (y=1; y \leq n \text{ years}; y++) {
      report.setf(ios::fixed, ios::floatfield);
     report << setw(4) << setprecision(0) << series << ";
     report << setw(4) << setprecision(0) << y+year(1)-1 << ";
      report.setf(ios::scientific, ios::floatfield);
     report << setw(12) << setprecision(4) << effort obs(y,series);
     report << setw(12) << setprecision(4) << effort_pred(y,series);
     report << setw(12) << setprecision(4) <<get_variance(effort_pred(y,series)+effort_min(series),effort_cv(y,series)*e_d_var(evs(series))*overall_var,effort_pd
f(series),overall_var_pdf) << endl;
    }
   }
  }
 report << " << endl; report << " << endl;
  report << "--------------------------------------------------------------------" << endl;
  report << "INDEX (CPUE) ESTIMATES" << endl;
 report << "Series" << " Year" << " Observed" << " Predicted" << " Variance" << " Catchability" << endl;
  report << "--------------------------------------------------------------------" << endl;
 if(n_index_series\leq=0) report \lt " None used" \lt endl;
  for(series=1; series<=n_index_series; series++) {
   report.setf(ios::fixed, ios::floatfield);
   if(index_pdf(series)==0)
   \text{report} \ll \text{setw}(4) \ll \text{setprecision}(0) \ll \text{series} \ll \text{"''} \ll \text{"Not used"} \ll \text{endl}; else {
   for (y=1; y \leq n \text{ years}; y++) {
     if(y\le=nyears deterministic) t=1; else t=y-nyears deterministic+1;
      report.setf(ios::fixed, ios::floatfield);
     report << setw(4) << setprecision(0) << series << ";
     report << setw(4) << setprecision(0) << y+year(1)-1 << ";
      report.setf(ios::scientific, ios::floatfield);
     report << setw(12) << setprecision(4) << index_obs(y,series);
     report << setw(12) << setprecision(4) << index_pred(y,series);
```

```
report << setw(12) << setprecision(4) <<get_variance(index_pred(y,series)+index_min(series),index_cv(y,series)*i_d_var(ivs(series))*overall_var,index_pdf
(series),overall_var_pdf) ;
     //report << setw(12) << setprecision(4) << q(t, igs(series)) << " " << endl;
     // changed t to y (LIZ 8/18/2005)
     report << setw(12) << setprecision(4) << q(y,iqs(series)) << "<< endl;
    }
   }
  }
 report << " \le " << endl; report << " \le endl;
  report << "--------------------------------------------------------------------" << endl;
  report << "AGE COMPOSITION ESTIMATES" << endl;
 report << "Series" << " Year N" << " Predicted age composition" << endl;
  report << "--------------------------------------------------------------------" << endl;
 if(n_agecomp_series\leq=0) report << " None used" << endl;
 for(series=1; series\le=n_agecomp_series; series++) {
   report.setf(ios::fixed, ios::floatfield);
   if(agecomp_pdf(series)<0)
   report << setw(4) << setprecision(0) << series << "<< "Not used" << endl;
   else {
   for (y=1; y \leq n \text{years}; y++) {
     if(n_agecomp_data(y,series)>0) {
       report.setf(ios::fixed, ios::floatfield);
      report << setw(4) << setprecision(0) << series << ";
      report << setw(4) << setprecision(0) << y+year(1)-1 << ";
      report << setw(4) << setprecision(0) << n_agecomp_data(y,series) << " pred: ";
       report.setf(ios::scientific, ios::floatfield) ;
      for (a=1; a \leq -nages; a++) report << setw(12) << setprecision(4) << agecomp pred(a,y,series);
       report << endl;
       report.setf(ios::fixed, ios::floatfield);
      report << setw(4) << setprecision(0) << series << ";
      report << setw(4) << setprecision(0) << y+year(1)-1 << ";
      report << setw(4) << setprecision(0) << n_agecomp_data(y,series) << " obsd: ";
       report.setf(ios::scientific, ios::floatfield) ;
      for (a=1; a \leq -nages; a++) report << setw(12) << setprecision(4) << agecomp_obs(a,y, series); report << endl;
      }
    }
   }
  }
 report << " \le " << endl; report << " \le endl;
  report << "--------------------------------------------------------------------" << endl;
  report << "WEIGHT ESTIMATES by age ( yield(age,year)/catch(age,year) )" << endl;
 report << "Year" << " ";
  report.setf(ios::fixed, ios::floatfield);
 for (a=1; a \leq -nages-1; a++) report << setw(8) << setprecision(0) << a+age(1)-1 << "";
 report << setw(8) << setprecision(0) << nages+age(1)-1 << endl;
  report << "--------------------------------------------------------------------" << endl;
 for (y=1; y \leq n \text{years}; y++) {
   report.setf(ios::fixed, ios::floatfield);
  report << setw(4) << setprecision(0) << y+year(1)-1 << ";
   report.setf(ios::scientific, ios::floatfield);
  for (a=1; a \leq nages; a++) {
   if(total_catch(a,y)>0) wbyage(a)=total_yield(a,y)/total_catch(a,y); else wbyage(a)=w(a,1);
   if(a\langlenages) report << setw(12) << setprecision(4) << wbyage(a) << ";
   else report << setw(12) << setprecision(4) << wbyage(nages) << " << endl;
```
 } } report << "--------------------------------------------------------------------" << endl; report << "SELECTIVITY AT AGE" << endl; for  $(y=1; y \leq nss; y++)$  { report.setf(ios::fixed, ios::floatfield); report  $<<$  setw(4)  $<<$  setprecision(0)  $<<$  y  $<<$  "; report.setf(ios::scientific, ios::floatfield); for  $(a=1; a \leq -nages; a++)$  report  $<< setw(12) << setprecision(4) << s(a,y) << "$ ; report  $<<$  " $<<$  endl; } report  $<<$  "  $<<$  endl; report  $<<$  "  $<<$  endl;

#include "SB\_make\_Rfile.cxx" ///////////////////////////////////////////////////////////////////////////////////// RUNTIME\_SECTION ///////////////////////////////////////////////////////////////////////////////////// convergence\_criteria 1.e-2,1.e-3,1.e-5 maximum\_function\_evaluations 200,500,1000

/////////////////////////////////////////////////////////////////////////////////////

TOP OF MAIN SECTION /////////////////////////////////////////////////////////////////////////////////////

// set buffer sizes etc... arrmblsize=600000; gradient\_structure::set\_MAX\_NVAR\_OFFSET(500); gradient\_structure::set\_NUM\_DEPENDENT\_VARIABLES(50000); gradient\_structure::set\_GRADSTACK\_BUFFER\_SIZE(10000000); gradient\_structure::set\_CMPDIF\_BUFFER\_SIZE(40000000);

/////////////////////////////////////////////////////////////////////////////////////

GLOBALS\_SECTION

///////////////////////////////////////////////////////////////////////////////////// #include <admodel.h> #include <admb2r.cpp>

 double zero, one, tiny\_number, huge\_number, two\_pi; int imv,imd,iwv,iwd,iwn,irv,ird,irn,i\_one,i\_two,current\_ph,series,set,y,t,a;

//-----------------------------------------------------------------------------------

 dvariable neg\_log\_lklhd(dvariable obs,dvariable pred,dvariable var,int pdf,int overall\_var\_pdf) // compute generic negative log-likelihood formulae //-----------------------------------------------------------------------------------

```
 {
```
dvariable answer, alph, beta;

```
if( obs < 0.0 || (obs == 0 & \& (pdf == 1 \mid pdf == 3 \mid pdf == 7)))
  answer=0.0; // no data or process
 else {
  switch(pdf) {
  case 1: // lognormal
    if(pred<=0) {answer=square(pred)*huge_number; break;}
   if(var<0) var=log(1.0+square(var)); // convert cv to variance on log scale
     else if(overall_var_pdf==2) var=log(1.0+var/square(pred)); // convert observation variance to log scale
```

```
 else if(overall_var_pdf==0) var=1.0; // automatic equal weighting
      if(obs==pred) answer= 0.5*log(var);
      else answer= 0.5^*( square(log(obs/pred))/var + log(var) );
            break;
      case 2: // normal
       if(var<0) var=square(var)*square(pred); // convert cv to variance on observation scale
        else if(overall_var_pdf==1) var=square(pred)*(mfexp(var)-1); // convert log-scale variance to observation 
scale
       else if(overall_var_pdf==0) var=1.0; \frac{1}{2} // automatic equal weighting
      answer= 0.5^*( square(obs-pred)/var + log(var) );
       break;
      case 3: // Multinomial (pred is expected proportion, obs is observed frequency)
       if(pred<=0) {answer=square(pred)*huge_number; break;}
      answer=-obs*log(pred+0.000001);
       break;
      case 4: // Poisson (pred is expected value, obs is observed)
       if(pred<=0) {answer=square(pred)*huge_number; break;}
       answer= pred-obs*log(pred+0.000001);
       break;
      case 5: // Chi-Square
       answer= square(obs-pred)/(pred+1.0);
       break;
      case 6: // laplace (double exponential)--check this
      if(var\langle 0 \rangle var=log(1.0+square(var)); // convert cv to variance on log scale
       else if(overall var pdf==2) var=log(1.0+var/square(pred)); // convert observation variance to log scale
       else if(overall_var_pdf==0) var=1.0; \frac{1}{2} automatic equal weighting
       var=sqrt(var);
       if(obs==pred) answer=log(var);
      else answer= log(sqrt(2.0))*sfabs((obs-pred)/var) + log(var);
       break;
      case 7: // gamma
       if(pred<=0) {answer=square(pred)*huge_number; break;}
       if(var<0) var=square(var)*square(pred); // convert cv to variance on observation scale
        else if(overall_var_pdf==1) var=square(pred)*(mfexp(var)-1); // convert log-scale variance to observation 
scale
       else if(overall var pdf==0) var=1.0; \frac{1}{2} // automatic equal weighting
       alph=square(pred)/var; beta=var/pred;
       answer= alph*log(beta)-(alph-1)*log(obs)+obs/beta+gammln(alph);
       break;
      case 8: // Fournier robust normal (variance must be calculated externally)
      answer= 0.5*log(two_p i*var)-log( mfexp(-square(obs-pred)/(2.0*var)) + 0.01 );
       break; 
      default: // no such pdf accomodated
       cout << "The pdf must be either 1 (lognormal), 2 (normal), 3 (multinomial), 4 (Poisson), " << endl;
       cout << " 5 (Chi-Square), 6 (Laplace), 7 (gamma) or 8 (robustified normal) " << endl;
      cout << "Presently it is "<< pdf << endl;
      exit(0);
    }
   }
   return answer;
  }
//-----------------------------------------------------------------------------------
 dvariable neg_log_prior(dvariable obs,dvariable pred,double lower,double upper,dvariable var,int pdf)
//-----------------------------------------------------------------------------------
  {
```

```
 int oldcount;
   dvariable answer;
   dvariable alph, beta;
   // compute generic pdf's
   switch(pdf) {
      case 1: // lognormal
       if(pred<=0) answer=square(pred)*huge_number;
       else if(obs/pred<=0) answer=square(obs/pred)*huge_number;
       else {
       if(var<0) var=log(1.0+square(var)); // convert cv to variance on log scale
       answer= 0.5^*( square(log(obs/pred))/var + log(var) );
       }
            break;
      case 2: // normal
      if(var<0 && pred!=0) var=square(var*pred); // convert cv to variance on observation scale
      else if(var<0) var=var*tiny number; \frac{1}{x} // cv not really appropriate if predicted value close to zero
      answer= 0.5^* (square(obs-pred)/var + log(var));
       break;
      case 3: // uniform
       if(pred>=lower && pred<=upper) answer= log(upper-lower);
       else answer=huge_number;
       break;
      case 4: // uniform on log-scale
       if(pred>=lower && pred<=upper) answer= log(log(upper/lower));
       else answer=huge_number;
       break;
      case 5: // gamma
       if(pred==zero) answer=huge_number;
       else if(obs/pred<=0) answer=huge_number;
       else {
        if(obs<0) {pred=pred*-1.0; obs=obs*-1.0;} // negative of parameter value considered gama distributed
       if(var<0) var=square(var*pred); \frac{1}{2} // convert cv to variance on observation scale
        alph=pred*pred/var; beta=var/pred;
        answer= alph*log(beta)-(alph-1)*log(obs)+obs/beta+gammln(alph);
       }
       break;
      case 6: // beta
      if(var\langle0) var=square(var*pred); // convert cv to variance on observation scale
      var=var/square(upper-lower); \frac{1}{2} // rescale variance to beta (0,1) scale
      pred=(pred-lower)/(upper-lower); // rescale prediction to beta (0,1) scale
      obs = (obs - lower)/(upper - lower); // rescale observation to beta (0,1) scale
       alph=(pred*pred-pred*pred*pred-pred*var)/var; beta=alph*(1/obs-1);
      if(pred>=0 && pred<=1) answer= (1-alph)*log(obs)+(1-beta)*log(1-obs)-
gammln(alph+beta)+gammln(alph)+gammln(beta);
       else answer=huge_number;
       break;
      default: // no such pdf accomodated
       cout << "The prior must be either 1(lognormal), 2(normal), 3(uniform), 5(gamma) or 6(beta)." << endl;
      cout << "Presently it is "<< pdf << endl;
      exit(0); }
   return answer;
  }
//-----------------------------------------------------------------------------------
```
 dvariable function\_value(int nature, dvar\_vector par\_func, dvariable obs) //----------------------------------------------------------------------------------- { dvariable answer; // constants if(nature==1  $\parallel$  nature==13  $\parallel$  nature==14  $\parallel$  nature==50) return par  $func(1);$  // polynomial of degree nature-1 else if( nature<5) { answer=0.0; for(int j=1; j<nature; j++) { answer=answer+par\_func(j)\*pow(obs,j-1); } return answer+par\_func(nature)\*pow(obs,nature-1); // trick to avoid calculating the derivative of the final sum twice } // knife edge selectivity function else if( nature==5) { if(obs  $\langle$  par\_func(1)) return 0; else return 1; } // logisitic selectivity function else if( nature==6) { return  $1/(1+mfexp(-(obs-par_function(2))/par_function(1))$ ; } // gamma selectivity function else if( nature==7) { //return pow((mfexp(1-obs/par\_func(2))\*obs/par\_func(2)),1.0/square(par\_func(1))-1.0); return pow((obs/(par\_func(1)\*par\_func(2))),par\_func(1))\*exp(par\_func(1)-(obs/par\_func(2))); } // Chapman-Richards growth function (reduces to vonB with par  $func(4)=1$  else if( nature==8) {  $\ell$ if(par\_func(5)<=0  $\|$  par\_func(1) <=0  $\|$  (1-par\_func(4)\*mfexp(-par\_func(2)\*(obs-par\_func(3))))<=0) cout << "Error in growth parameters" << endl; //LIZ commented out 5/23/2004; // original line of code: //return mfexp(log(par\_func(5))+par\_func(6)\*(log(par\_func(1))+log(1-par\_func(4)\*mfexp(-par\_func(2)\*(obspar  $func(3))$ ))/par  $func(4))$ ; answer=par\_func(1)\*(1-par\_func(4)\*exp(-par\_func(2)/par\_func(4)\*(obs-par\_func(3)))) ; // von bert answer=par\_func(7)\*answer+par\_func(8) ; // convert units answer=par\_func(5)\*pow(answer,par\_func(6)); // convert L to W return answer; } // Gompertz growth function else if( nature==9) { return par\_func(1)\*mfexp(-mfexp(-par\_func(2)\*(obs-par\_func(3)))); } // Beverton and Holt asymptotic function else if( nature==10) { return par\_func(1)\*obs\*par\_func(2)/(one+(par\_func(2)-one)\*obs);

}

```
 // Ricker dome-shaped function
  else if(natural==11) {
   if(par func(2)&0) return mfexp(log(par func(1))+log(obs)+(one-obs)*log(par func(2)));
    else return mfexp(log(par_func(1))+log(obs)+(one-obs)*log(1));
   }
  // power function y=a*x**b else if( nature==12) { 
    return par_func(1)*pow(obs,par_func(2));
   }
   // double logistic function (LIZ added 8/18/2005)
    else if( nature==15) {
     return (1/(1+mfexp(-(obs-par_function))/par_function))*(1-(1/(1+mfexp(-(obs-par\_func(3))/par\_func(4))))/par\_func(5);
   }
  // exponential function of form: par\_func(1)*exp(par\_func(2)*obs)else if (nature==16) {
     return par_func(1)*exp(par_func(2)*obs);
   }
   // invalid function type
   else {
   cout << "No such function type accomodated" << endl; exit(0);
    return answer;
   }
  }
//-----------------------------------------------------------------------------------
  dvariable get_variance(dvariable pred,dvariable var,int pdf,int overall_var_pdf)
//-----------------------------------------------------------------------------------
  {
   switch(pdf) {
    case 1: // autocorrelated lognormal
     if(var\langle 0 \rangle var=log(1.0+square(var)); // convert cv to variance on log scale
       else if(overall_var_pdf==2) var=log(1.0+var/square(pred)); // convert observation variance to log scale
      else if(overall_var_pdf==0) var=1.0; \frac{1}{2} // automatic equal weighting
      break;
    case 2: // autocorrelated normal
      if(var<0) var=square(var)*square(pred); // convert cv to variance on observation scale
      else if(overall var pdf==1) var=square(pred)*(mfexp(var)-1); // convert log-scale variance to observation
scale
      else if(overall_var_pdf==0) var=1.0; \theta automatic equal weighting
      break;
    default: // no such pdf accomodated
     exit(0);
   }
   return value(var);
  }
//-----------------------------------------------------------------------------------
```
dvariable spr(dvar\_vector pp, dvar\_vector ww, dvar\_vector mm, dvar\_vector ss, dvariable ff, dvariable tau ,int na)

// Computes equilibrium spawn per recruit

```
//-----------------------------------------------------------------------------------
  { 
   dvariable answer;
   dvariable survive;
   dvariable zz;
  survive=1;
   answer=0;
  for (a=1; a<na; a++) {
   zz=mm(a)+ff*ss(a);answer+=pp(a)*ww(a)*mfexp(-zz*tau)*survive;
   survive=survive*mfexp(-zz);
   }
  zz=mm(na)+ff*ss(na); return answer+pp(na)*ww(na)*mfexp(-zz*tau)*survive/(1-mfexp(-zz));
  }
//-----------------------------------------------------------------------------------
  dvariable ypr(dvar_vector ww, dvar_vector mm, dvar_vector ss, dvariable ff,int na)
// Computes equilibrium yield per recruit
//-----------------------------------------------------------------------------------
  { 
   dvariable answer;
   dvariable survive;
   dvariable zz;
  survive=1:
   answer=0;
  for (a=1; a<na; a++) {
   zz=mm(a)+ff*ss(a); answer+=ww(a)*ss(a)*(1-mfexp(-zz))*survive/zz;
    survive=survive*mfexp(-zz);
   }
  zz=mm(na)+ff*ss(na); return ff*(answer+ww(na)*ss(na)*survive/zz);
  }
//-----------------------------------------------------------------------------------
  dvariable equilibrium_ssb(int nature, dvar_vector par_func, dvariable sprvalue, dvariable spr0)
// Computes equilibrium spawning biomass
//-----------------------------------------------------------------------------------
  { 
   dvariable spratio;
   if(sprvalue<=zero) sprvalue=tiny_number;
   spratio=sprvalue/spr0;
  if(par_func(2)>1.0/spratio) {
    // Beverton and Holt asymptotic function
   if( nature==10) return spr0*par_func(1)*(par_func(2)*spratio-1.0)/(par_func(2)-1.0); // Beverton and Holt
asymptotic function
   else if( nature==11) return spr0*par_func(1)*(1.0 + log(spratio)/log(par_func(2))); // Ricker dome
   }
   else
   return -9.0;
  }
```
//-----------------------------------------------------------------------------------

```
 dvariable goldensection(int typ, dvariable bf, dvar_vector ww, dvar_vector mm, dvar_vector ss, int na, dvar_vector 
mat, dvar_vector fec, dvariable tau, dvariable spr00, int sr_nature, dvar_vector par_func)
// vars being passed: ... ref pt weight mort s_equil. nages maturity fecundity 
spawn time spr0 sr nature sr-pars
// Computes F's at maximum equilibrium yield per recruit and MSY
//-----------------------------------------------------------------------------------
  { 
   dvariable y1, y2, f0, f1, f2, f3, af, cf, sprtemp,sprt, slope0;
   double g1, g2;
   int iter;
  af=0.0001; cf=3.0; g1=0.618034; g2=0.381966;
  if(typ==i_two) {
   for (iter=1; iter<29; iter++) {
     cf=cf-0.1;
      sprt=spr(mat, fec, mm, ss, cf, tau, na);
     sprtemp=spr(mat, fec, mm, ss, cf, tau, na)/spr00; y1=equilibrium_ssb(sr_nature,par_func,sprt,spr00)/sprt;
     if(v1>0) break;
    }
 }
  if(bf>(cf-0.1)) bf=bf-(bf(cf+0.1);f0=af; f3=cf;if(fabs(cf-bf)>fabs(bf-af)) { f1=bf; f2=bf+g2*(cf-bf); }
   else { f2=bf; f1=bf-g2*(bf-af); }
  y1 = -ypr(ww, mm, ss, f1, na); y2 = -ypr(ww, mm, ss, f2, na); // yield per recruitif(typ==3) { slope0=0.1*ypr(ww, mm, ss, 0.001, na); y1=fabs(slope0+y1+ypr(ww, mm, ss, f1-0.001, na));
y2 = fabs(slope0 + y2 + ypr(ww, mm, ss, f2 - 0.001, na));if(typ==i_two) {
     sprt=spr(mat, fec, mm, ss, f1, tau, na) ; 
    sprtemp=spr(mat, fec, mm, ss, f1, tau, na)/spr00; y1=y1*equilibrium ssb(sr_nature,par_func,sprt,spr00)/sprt;
     sprtemp=spr(mat, fec, mm, ss, f2, tau, na)/spr00; y2=y2*equilibrium_ssb(sr_nature,par_func,sprt,spr00)/sprt; 
 }
  for (iter=1; iter<21; iter++) {
   if(y2<y1) {
     f0=f1; f1=f2; f2=g1*f1+g2*f3; y1=y2; y2= -ypr(ww, mm, ss, f2, na);
     if(typ==3) y2=fabs(slope0+y2+ypr(ww, mm, ss, f2-0.001, na));
      if(typ==i_two) {sprt=spr(mat, fec, mm, ss, f2, tau, na); sprtemp=spr(mat, fec, mm, ss, f2, tau, na)/spr00; 
y2=y2*equilibrium_ssb(sr_nature,par_func,sprt,spr00)/sprt; }
    }
    else { 
     f3=f2; f2=f1; f1=g1*f2+g2*f0; y2=y1; y1= -ypr(ww, mm, ss, f1, na);
     if(typ==3) y1=fabs(slope0+y1+ypr(ww, mm, ss, f1-0.001, na));
      if(typ==i_two) {sprt=spr(mat, fec, mm, ss, f1, tau, na); sprtemp=spr(mat, fec, mm, ss, f1, tau, na)/spr00; 
y1=y1*equilibrium_ssb(sr_nature,par_func,sprt,spr00)/sprt; }
    }
   }
  if(y1<y2) return f1;
   else return f2;
  }
```
### **Appendix B: AD Model Builder data input file for Age-Structured Production Model**

#//////////////////////////////////////////////////////////////////////////////////////////// #//////////////////////////////////////////////////////////////////////////////////////////// #// INPUT DATA FILE FOR PROGRAM SSASPM #// #// Important notes: #// (1) Comments may be placed BEFORE or AFTER any line of data, however they MUST begin #// with a # symbol in the first column. #// (2) No comments of any kind may appear on the same line as the data (the # #// symbol will not save you here) #// (3) Blank lines without a # symbol are not allowed. #// #// Manufactured data #//////////////////////////////////////////////////////////////////////////////////////////// #//////////////////////////////////////////////////////////////////////////////////////////// # #################################################### # GENERAL INFORMATION #################################################### # first and last year of data 1960 2009 # number of years of historical period 21 # number of years to project 0 # starting value for pup survival (allows model to start away from mode; enter 0 to start at best\_guess in .prm file) # 0.75 0 # first and last age of data 1 27 # number of seasons (months) per year 12 # type of overall variance parameter  $(1 = \log \text{ scale variance}, 2 = \text{observation scale variance}, 0 = \text{force equal})$ weighting) 2 # spawning season (integer representing season/month of year when spawning occurs) 6 # maturity schedule (fraction of each age class that is sexually mature)<br>0.00237519 0.003592887 0.005431466 0.008203151 0.00237519 0.003592887 0.005431466 0.008203151 0.012371637 0.018618602 0.027930718 0.041702388 0.061832465 0.09075921 0.131324304 0.186305074 0.257481483 0.344342895 0.443023557 0.546415972 0.645953669 0.73427077 0.807134926 0.86372741 0.905654986 0.935643705 0.956557389 0.970886286 0.980584936 0.987095618 0.991442051 # fecundity schedule (index of per capita fecundity of each age class) 0.850 0.902 0.953 1.005 1.057 1.109 1.161 1.213 1.264 1.316 1.368 1.420 1.472 1.523 1.575 1.627 1.679 1.731 1.783 1.834 1.886 1.938 1.990 2.042 2.093 2.145 2.197 #################################################### # CATCH INFORMATION #################################################### # number of catch data series (if there are no series, there should be no entries after the next line below) 4 # method of setting prehistoric effort (--\*\*\*--input an integer FOR EACH FLEET--\*\*\*--)  $\#$  0 = set equal to effort input values

 $\#$  1 = set equal to constant specified in the parameter file

26777 32922 452 1993

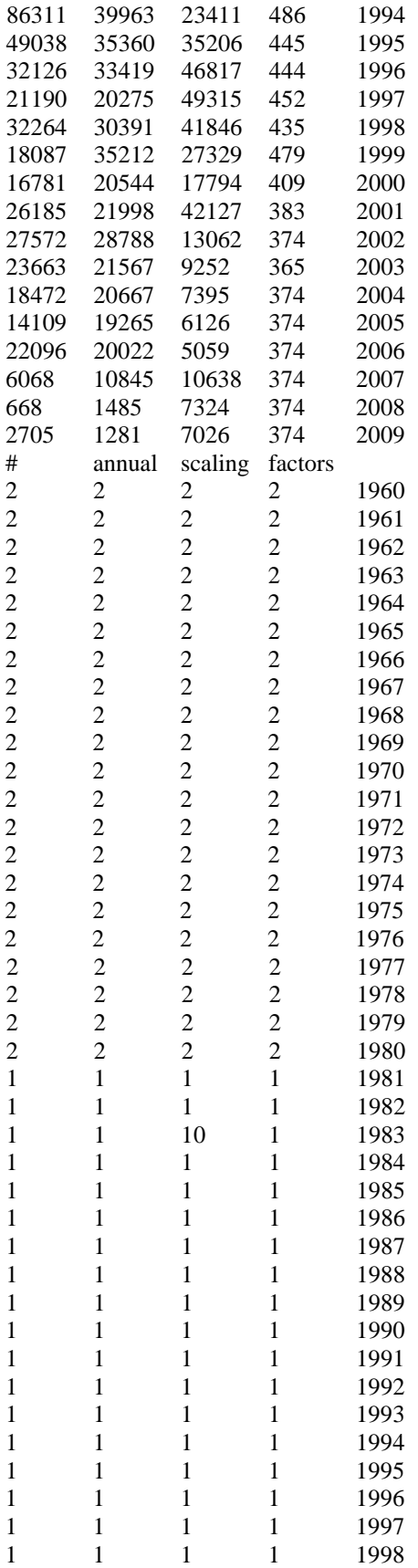

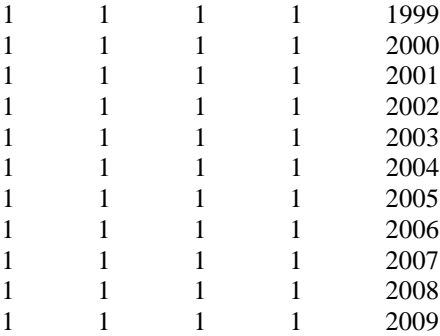

####################################################

# INDICES OF ABUNDANCE (e.g., CPUE) If there are no series, there should be no entries between the comment lines.

####################################################

# number of index data series

11

# pdf of observation error for each series (1) lognormal, (2) normal

1 1 1 1 1 1 1 1 1 1 1

# units (1=numbers, 2=weight)

1 1 1 1 1 1 1 1 1 1 1

# season (month) when index begins for each series

1 1 1 1 1 1 1 1 1 1 1

# season (month) when index ends for each series

12 12 12 12 12 12 12 12 12 12 12

# option to (1) scale or (0) not to scale index observations

0 0 0 0 0 0 0 0 0 0 0

# set of index variance parameters each series is linked to

1 1 1 1 1 1 1 1 1 1 1

# set of q parameters each series is linked to

1 2 3 4 5 6 7 8 9 10 11

# set of s parameters each series is linked to

5 7 6 7 8 9 10 8 8 11 12

# observed indices by series (last column is for year)

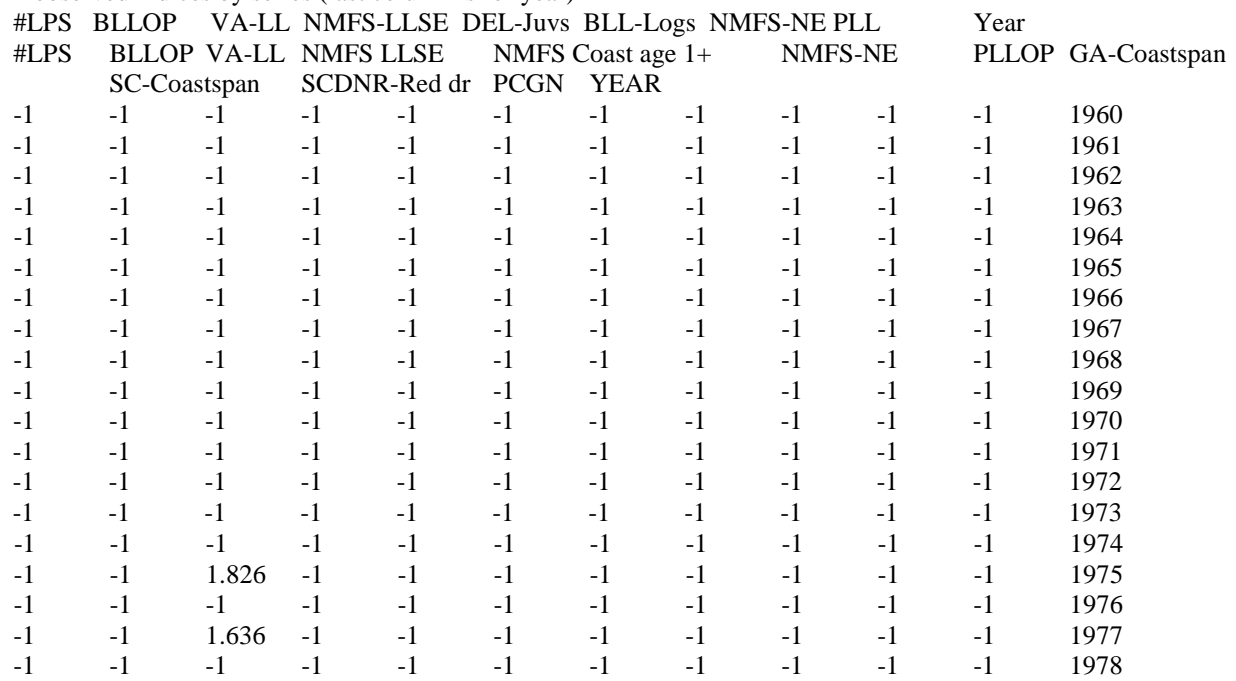

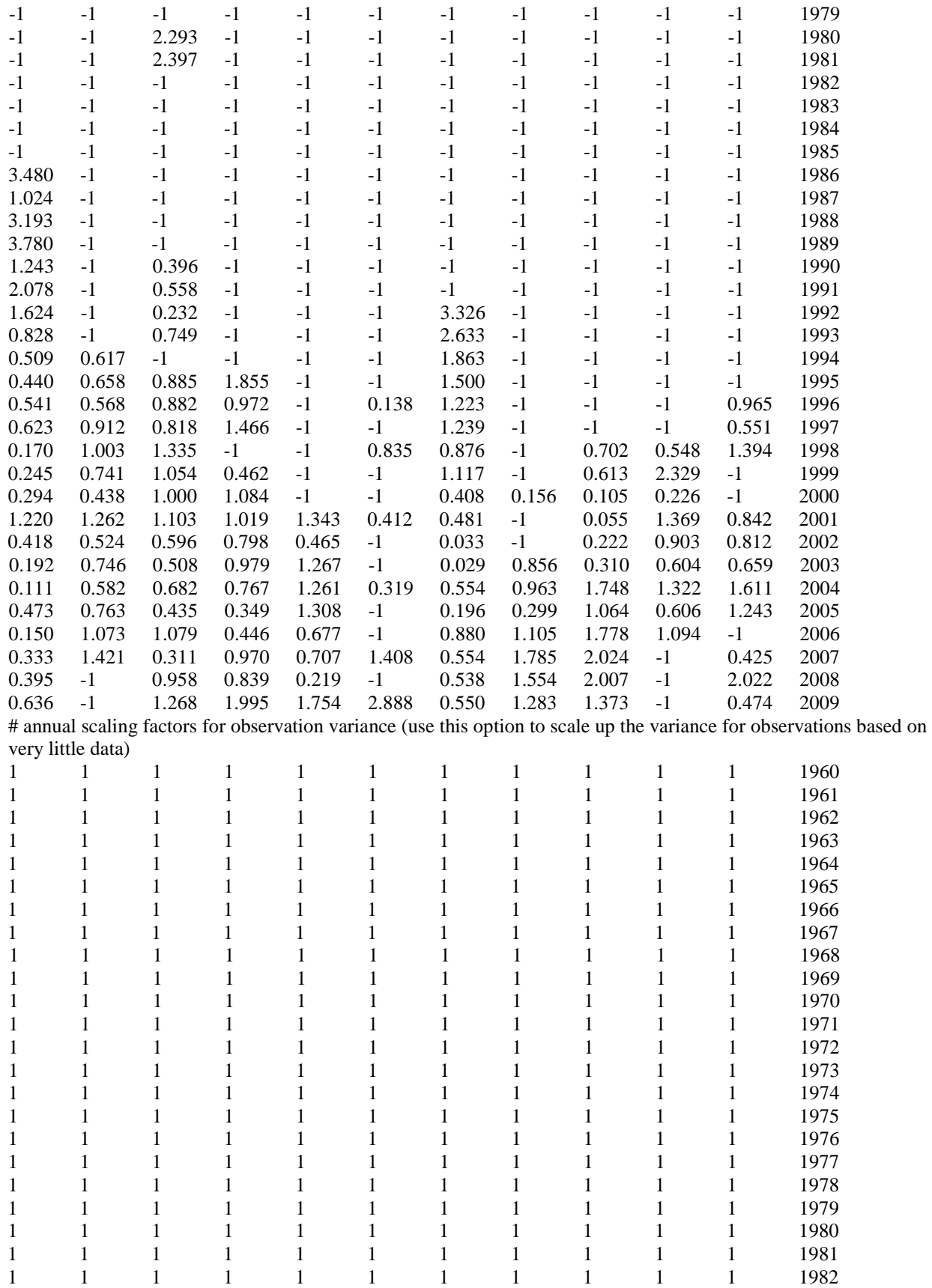

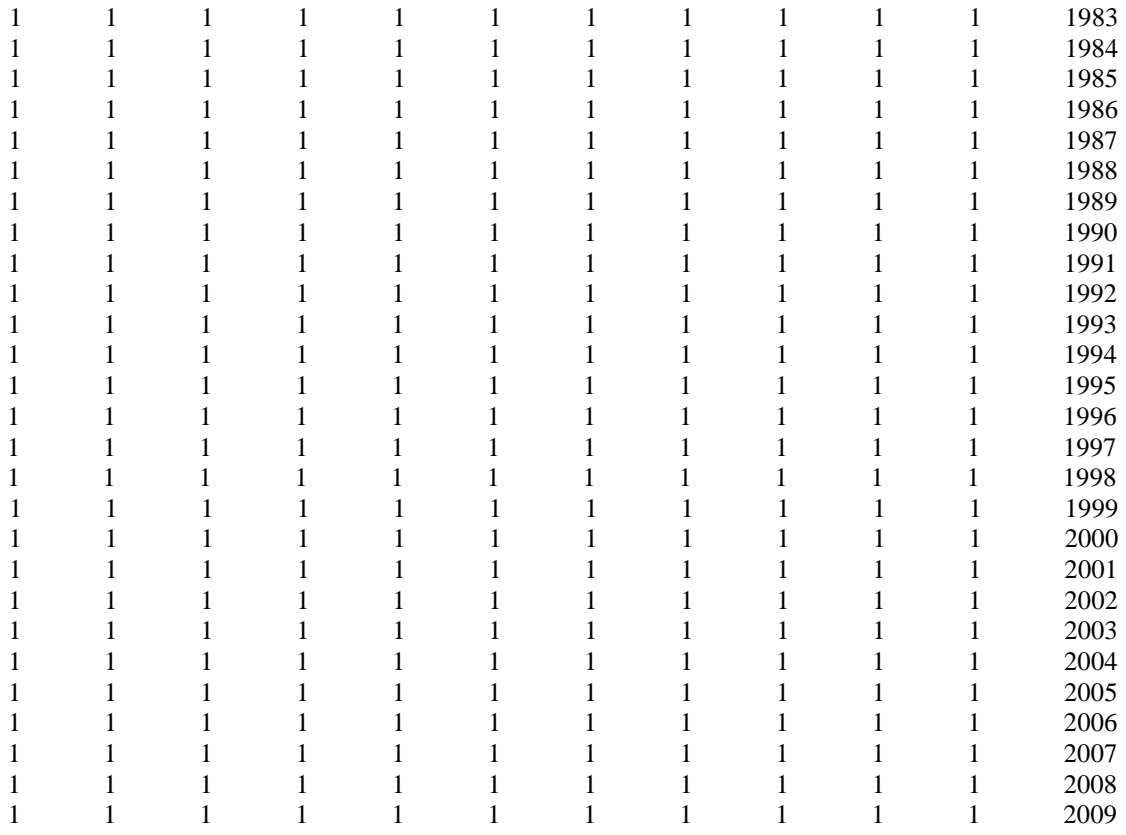

####################################################

# EFFORT OBSERVATIONS If there are no series, there should be no entries between the comment lines.

####################################################

# number of effort data series

 $\theta$ 

####################################################

# AGE COMPOSITION OBSERVATIONS If there are no series, there should be no entries between the comment lines.

####################################################

# number of age-composition series (If there are no series,there should be no more entries in this section) 

#### ############################################################################################# ### # PARAMETER INPUT FILE ############################################################################################# ### # #================================================================================== ============= # Total number of process parameters (must match number of entries in 'Specifications 1' section) #================================================================================== ============= 102 #================================================================================== ============= # Number of sets of each class of parameters (must be atleast 1) #================================================================================== ============= # q (catchability) # | Effort # | | Vulnerability (selectivity) # | | | catch observation variance scalar # | | | | index variance scalar # | | | | | effort variance scalar  $#$ | | | | | | #------------------------------------------------------------------------------------------------ 15 4 12 1 1 1 #================================================================================== ============= # Specifications 1: process parameters and observation error parameters #================================================================================== ============= # class (nature) of parameter (1=constant, 2-4 = polynomial of degree x, 5=knife edge, 6=logistic, 7=gamma)  $\# \perp$  best estimate (or central tendency of prior) best estimate (or central tendency of prior) # | | lower bound upper bound  $# | | |$  | | | phase to estimate (-1 = don't estimate) # | | | | | prior density (1= lognormal, 2=normal, 3=uniform) # | | | | | | prior variance # | | | | | | | #------------------------------------------------------------------------------------------------ # Natural mortality rate 22 0.15431 0.00E+00 1.00E+00 -1 0 -0.2 22 0.15431 0.00E+00 1.00E+00 -1 0 -0.2 22 0.15431 0.00E+00 1.00E+00 -1 0 -0.2 22 0.15431 0.00E+00 1.00E+00 -1 0 -0.2 22 0.15431 0.00E+00 1.00E+00 -1 0 -0.2 22 0.15431 0.00E+00 1.00E+00 -1 0 -0.2 22 0.15431 0.00E+00 1.00E+00 -1 0 -0.2 22 0.15323 0.00E+00 1.00E+00 -1 0 -0.2 22 0.14812 0.00E+00 1.00E+00 -1 0 -0.2 22 0.13116 0.00E+00 1.00E+00 -1 0 -0.2 22 0.13116 0.00E+00 1.00E+00 -1 0 -0.2 22 0.13116 0.00E+00 1.00E+00 -1 0 -0.2 22 0.13116 0.00E+00 1.00E+00 -1 0 -0.2 22 0.13116 0.00E+00 1.00E+00 -1 0 -0.2

#### **Appendix C: AD Model Builder parameter input file for Age-Structured Production Model**

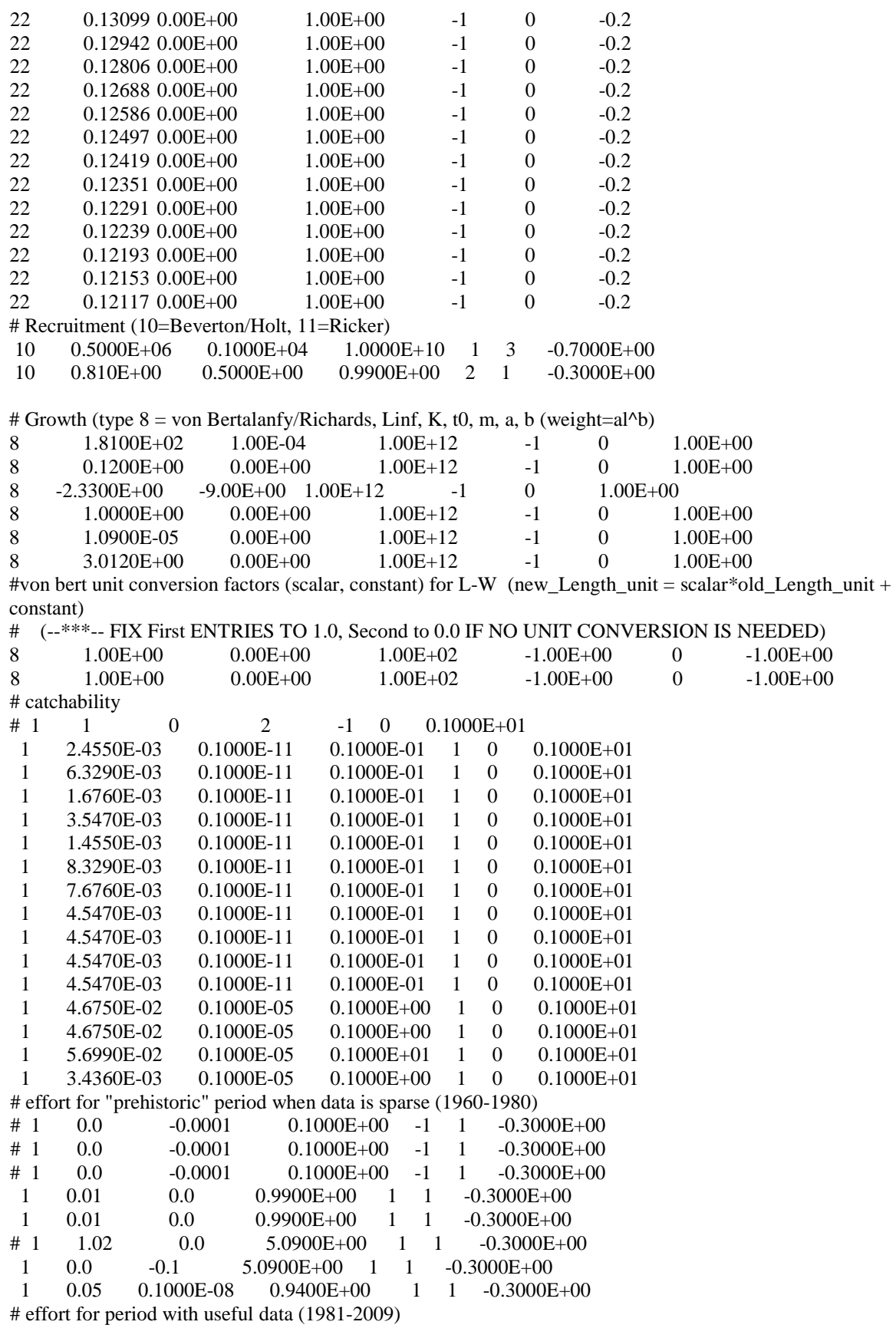

1 15 0.0 9.9100E+01 2 1 -0.3000E+00<br>1 15 0.0 9.9100E+01 2 1 -0.3000E+00 1 15 0.0 9.9100E+01 2 1 -0.3000E+00 1 16.2 0.0 9.9100E+01 2 1 -0.3000E+00 1 0.5 0.0 9.9100E+01 3 1 -0.3000E+00 # vulnerability (selectivity) #---S1 6 0.2000E+01 0.0000E-10 0.2000E+02 -1 0 0.1000E+01 6 0.6000E+01 0.0000E+00 0.400E+02 -4 2 0.6250E-01 #---S2 6 0.1000E+01 0.0000E-10 0.2000E+02 -1 0 0.1000E+01 6 0.8000E+01 0.0000E+00 0.400E+02 -4 2 0.6250E-01 #---S3 15 0.0200E+00 0.0000E-10 0.2000E+02 -1 0 0.1000E+01 15 0.2000E+00 0.0000E+00 0.4000E+02 -4 2 0.6250E-01 15 0.5000E+00 0.0000E+00 0.4000E+02 -4 2 0.6250E-01 15 0.2500E+01 0.0000E+00 0.4000E+02 -4 2 0.6250E-01 15 0.4500E+00 0.0000E+00 0.4000E+02 -4 2 0.6250E-01 #---S4 6  $0.2000E+00$   $0.0000E-10$   $0.2000E+02$   $-1$  0  $0.1000E+01$ <br>6  $-0.1200E+03$   $-0.6000E+03$   $0.4000E+03$   $-4$  2  $0.6250E-0$  6 -0.1200E+03 -0.6000E+03 0.4000E+03 -4 2 0.6250E-01 #---S5 15 0.5000E+01 0.0000E-10 0.2000E+02 -1 0 0.1000E+01 15 0.2000E+01 0.0000E+00 0.4000E+02 -4 2 0.6250E-01 15 0.1250E+02 0.0000E+00 0.8000E+02 -4 2 0.6250E-01 15 0.2500E+01 0.0000E+00 0.4000E+02 -4 2 0.6250E-01 15 0.7100E+00 0.0000E+00 0.4000E+02 -4 2 0.6250E-01 #---S6 15 0.0200E+00 0.0000E-10 0.2000E+02 -1 0 0.1000E+01 15 0.2400E+00 0.0000E+00 0.4000E+02 -4 2 0.6250E-01 15 0.8000E+01 0.0000E+00 0.4000E+02 -4 2 0.6250E-01 15 0.2000E+01 0.0000E+00 0.4000E+02 -4 2 0.6250E-01 15 0.9600E+00 0.0000E+00 0.4000E+02 -4 2 0.6250E-01 #---S7 6 0.1000E+01 0.0000E-10 0.2000E+02 -1 0 0.1000E+01 6 0.6000E+01 0.0000E+00 0.5000E+02 -4 2 0.6250E-01 #---S8 6 0.5000E+00 0.0000E-10 0.2000E+02 -1 0 0.1000E+01 6 0.0200E+00 0.0000E+00 0.400E+02 -4 2 0.6250E-01 #---S9 6 0.2040E+01 0.0000E-10 0.2000E+02 -1 0 0.1000E+01 6 0.7670E+01 0.0000E+00 0.500E+02 -4 2 0.6250E-01 #---S10 15 0.8500E+01 0.0000E-10 0.4000E+02 -1 0 0.1000E+01<br>15 0.5900E+00 0.0000E+00 0.4000E+02 -4 2 0.6250E-01 15 0.5900E+00 0.0000E+00 0.4000E+02 -4 2 0.6250E-01 15 0.2397E+02 0.0000E+00 0.8000E+02 -4 2 0.6250E-01 15 0.2010E+01 0.0000E+00 0.4000E+02 -4 2 0.6250E-01 15 0.1000E+01 0.0000E+00 0.4000E+02 -4 2 0.6250E-01 #---S11 6 0.4000E+01 0.0000E-10 0.4000E+02 -1 0 0.1000E+01 6 0.2500E+00 0.0000E+00 0.2000E+02 -4 2 0.6250E-01 #---S12 15 0.0200E+00 0.0000E-10 0.2000E+02 -1 0 0.1000E+01 15 0.2000E+00 0.0000E+00 0.4000E+02 -4 2 0.6250E-01 15 0.5000E+01 0.0000E+00 0.4000E+02 -4 2 0.6250E-01 15 0.1200E+01 0.0000E+00 0.4000E+02 -4 2 0.6250E-01 15 0.9600E+00 0.0000E+00 0.4000E+02 -4 2 0.6250E-01 # catch observation error variance scalar 1 1.0000E+00 0.1000E+00 0.5000E+01 -5 0 0.1000E+01 # index observation error variance scalar 1 5.0000E+00 0.1000E+00 0.9000E+01 -5 0 0.1000E+01 # effort observation error variance scalar 1 2.0000E+00 0.1000E+00 0.5000E+01 -5 0 0.1000E+01 #================================================================================== ============= # Specifications 2: process ERROR parameters #================================================================================== ============= # best estimate (or central tendency of prior) # | lower bound upper bound  $\#$  | | | phase to estimate (-1 = don't estimate) # | | | | prior density (1= lognormal, 2=normal, 3=uniform) # | | | | | prior variance # | | | | | | #------------------------------------------------------------------------------------------------ # overall variance (negative value indicates a CV) -0.2000E+00 -0.4000E+01 -0.4000E-01 3 0 0.1000E+01 # recruitment process variation parameters (allows year to year fluctuations)  $\#$  correlation coefficient<br>0.5000E+00 -0.1000  $-0.1000E-31$   $0.9900E+00$   $-1$  0  $0.1000E+01$ variance (should be log-scale variance if prior density  $= 1$  or arithmetic scale variance if prior  $= 2$ ) # Note: this variance is NOT multiplied by the overall variance parameter 0.15 0.0000E+00 0.1000E+21 -1 0 0.1000E+01 # annual deviation parameters (last entry is arbitrary for deviations) 0.0000E+00 -0.5000E+01 0.5000E+01 -4 1 -0.4000E+00 # catchability process variation parameters (allows year to year fluctuations) # correlation coefficients  $0.0000E+00$   $-0.1000E-31$   $0.9900E+00$   $-1$   $0$   $0.1000E+01$  0.0000E+00 -0.1000E-31 0.9900E+00 -1 0 0.1000E+01 0.0000E+00 -0.1000E-31 0.9900E+00 -1 0 0.1000E+01 0.0000E+00 -0.1000E-31 0.9900E+00 -1 0 0.1000E+01 0.0000E+00 -0.1000E-31 0.9900E+00 -1 0 0.1000E+01 0.0000E+00 -0.1000E-31 0.9900E+00 -1 0 0.1000E+01 0.0000E+00 -0.1000E-31 0.9900E+00 -1 0 0.1000E+01 0.0000E+00 -0.1000E-31 0.9900E+00 -1 0 0.1000E+01 0.0000E+00 -0.1000E-31 0.9900E+00 -1 0 0.1000E+01 0.0000E+00 -0.1000E-31 0.9900E+00 -1 0 0.1000E+01 0.0000E+00 -0.1000E-31 0.9900E+00 -1 0 0.1000E+01 0.0000E+00 -0.1000E-31 0.9900E+00 -1 0 0.1000E+01  $0.0000E+00$   $-0.1000E-31$   $0.9900E+00$   $-1$   $0$   $0.1000E+01$  0.0000E+00 -0.1000E-31 0.9900E+00 -1 0 0.1000E+01 0.0000E+00 -0.1000E-31 0.9900E+00 -1 0 0.1000E+01 # variance scalars (multiplied by overall variance) 0.0000E+00 -0.1000E-31 0.1000E+21 -1 0 0.1000E+01 0.0000E+00 -0.1000E-31 0.1000E+21 -1 0 0.1000E+01 0.0000E+00 -0.1000E-31 0.1000E+21 -1 0 0.1000E+01 0.0000E+00 -0.1000E-31 0.1000E+21 -1 0 0.1000E+01 0.0000E+00 -0.1000E-31 0.1000E+21 -1 0 0.1000E+01 0.0000E+00 -0.1000E-31 0.1000E+21 -1 0 0.1000E+01 0.0000E+00 -0.1000E-31 0.1000E+21 -1 0 0.1000E+01 0.0000E+00 -0.1000E-31 0.1000E+21 -1 0 0.1000E+01 0.0000E+00 -0.1000E-31 0.1000E+21 -1 0 0.1000E+01 0.0000E+00 -0.1000E-31 0.1000E+21 -1 0 0.1000E+01

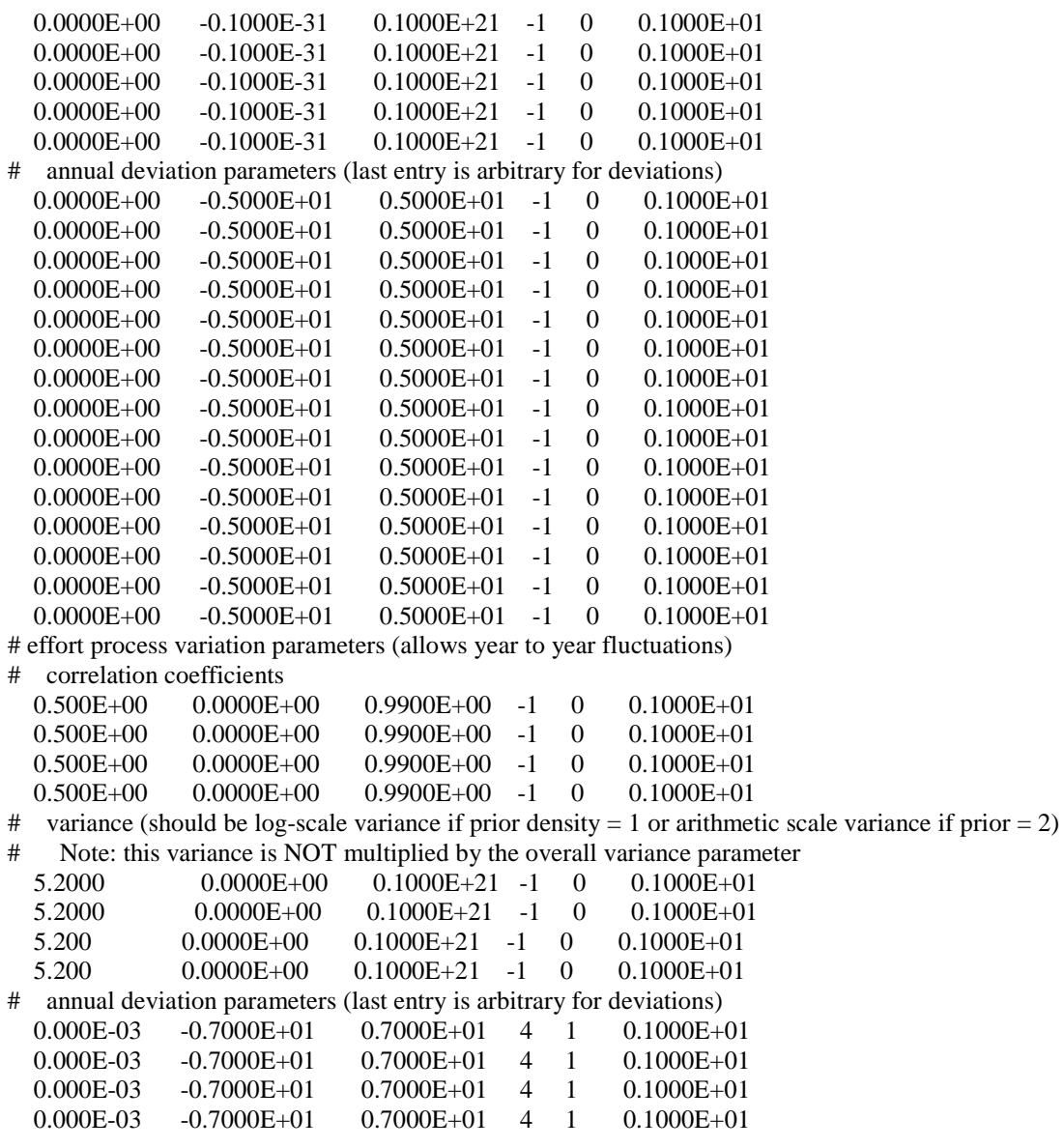